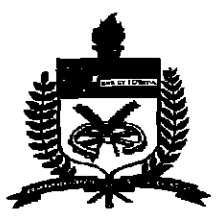

# **UNIVERSIDADE FEDERAL DE SANTA CATARINA CENTRO DE CIÊNCIAS FÍSICAS E MATEMÁTICAS DEPARTAMENTO DE MATEMÁTICA**

**ABORDAGEM DE MATRIZES NO ENSINO MÉDIO** 

*UMA AVALIAÇÃO CRI-TICA ATRAVES DOS LIVROS DIDÁTICOS, COM SUGESTÕES DE APLICA COES* 

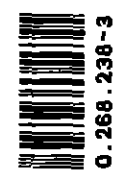

Protasio Kraieski Orientadora: Jane de Oliveira Crippa **IESC-BU** 

Esta monografia foi julgada adequada como TRABALHO DE CONCLUSÃO DE CURSO Curso de Matemática - Habilitação Licenciatura, e aprovada em sua forma final pela Banca examinadora designados pela Portaria nº 15/SCG/99.

amendezameld-hy Time

Prof<sup>a</sup>. Carmen Suzane Comitre Gimenez Professora da disciplina

Banca Examinadora:

me Cluppe

Prof<sup>a</sup> Jane de Oliveila Crippa <sup>K</sup>Y

Toana B.O. Auandt

<u>Rita PS</u> Eper<br>Prof<sup>a</sup> Rita de Cássia Eger

À minha esposa Nelzi, pela paciência e compreensão durante todo o curso.

Aos meus filhos Guilherme e Emilia, que de certa forma deram suas contribuições, nas vezes que não pude acompanha-los nas horas do lazer.

Aos meus queridos pais que tanto ajudaram a construir o caminho para o objetivo hoje alcançado(in memorian).

 $\bar{\bar{z}}$ 

 $\frac{1}{2}$ 

# **Agradecimentos**

 $\sim 10^7$ 

 $\label{eq:2.1} \frac{1}{\sqrt{2}}\int_{0}^{\infty}\frac{1}{\sqrt{2\pi}}\left(\frac{1}{\sqrt{2}}\right)^{2}d\mu_{\rm{eff}}$ 

Agradecimento especial a minha orientadora, pela paciência e principalmente pelas orientações valiosas durante este trabalho e em todo o curso.

Aos colegas e professores que participaram diretamente, para o término deste curso.

**Universidade Federal de Santa Catarina Curso de Matemática Habilitação Licenciatura** 

# **MATRIZES NO ENSINO MÉDIO**

*UMA AVALIACAO CRITICA DA ABORDAGEM ATRAVES DOS LIVROS DIDATICOS, COM SUGESTÕES DE APLICACÕES* 

Monografia apresentada ao Curso de Graduação em Matemática, do Centro de Ciências Físicas e Matemáticas da Universidade Federal de Santa Catarina, para obtenção do grau de Licenciado em Matemática.

Protasio Kraieski Orientadora: Jane de Oliveira Crippa Florianópolis Dezembro de 1999

# índice

 $\overline{\phantom{a}}$ 

J.

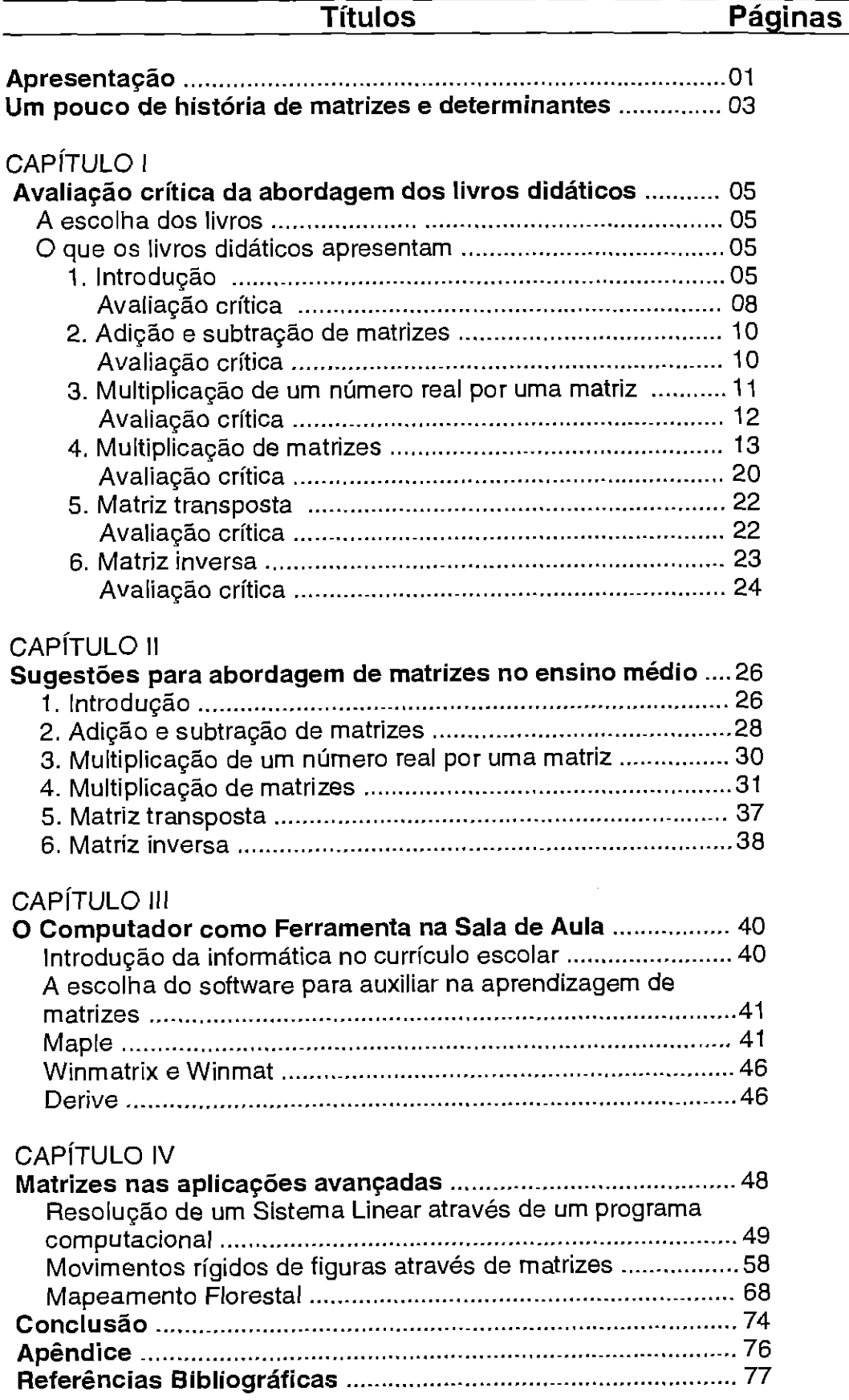

# **APRESENTAÇÃO**

Frequentemente nos deparamos com conjuntos de números que são operados essencialmente da mesma maneira. Outras vezes queremos organizar melhor esses conjuntos. Isso nos sugere trata-los em blocos, isto 6, matricialmente.

Preocupado com a maneira como é abordado este assunto nas escolas de nível médio, me propus a fazer este trabalho de conclusão de curso.

Me lembro, quando ainda estudava no ensino médio, por volta de 1977, a minha dificuldade para trabalhar com matrizes, pois não entendia o significado, nem para o que servia as operações trabalhadas matricialmente. Fazia as coisas mecanicamente mas sem entender a essência. Lógico que não gostava deste assunto, pois não se gosta daquilo que não se entende, nem para que serve.

Ainda hoje tenho notado, através dos livros didáticos ou diretamente nos estabelecimentos de ensino, que este assunto é abordado da mesma maneira que naqueles anos atrás.

Este trabalho está longe de ser um estudo concluído, terminado, nem é o possuidor da verdade total. O que se pretende sim, é pôr este assunto em discussão e levantar pontos deficientes na sua abrangência. É tentar incitar o problema de forma que permaneça latente as discussões e reflexões. É dar subsidio para o professor de matemática, para que possa preparar suas aulas de uma maneira diferente, que venha de encontro ao verdadeiro entendimento do aluno, para que ele saiba a finalidade do estudo das matrizes e suas respectivas operações.

Que o professor de hoje reporte a idéia de matriz a um exemplo do cotidiano do aluno, para que ele sinta a importância de se trabalhar com matriz.

A própria menção em forma de uma história, de alguma aplicação importante que o aluno manipula no seu dia a dia, mas que ignora de como é trabalhada, por exemplo urna imagem no computador, já vai despertar maior interesse deste aluno pelo assunto, e consequentemente irá aprender melhor o conteúdo.

Sabe-se que é difícil implementar aulas com alguns exemplos práticos ou com o computador, pois o tempo que se tem para ministrar estas aulas é curto. Além do mais, o professor deve preparar o aluno para mais tarde enfrentar um vestibular, tem um programa a cumprir, e o aluno vai assimilando sem o tempo necessário para raciocinar naquilo que está fazendo. Sem falar nos baixos salários e nos professores sem qualificação, o que dificulta qualquer tentativa de inovação.

Mas é preciso que estas amarras sejam quebradas para o despertar do conhecimento verdadeiro, conhecimento para a vida. **E** o professor é a ponte para quebrar estas amarras. Professor este que nunca deve desanimar, deve sempre estar disposto a começar outra vez, e quantas vezes for necessário. Deve sempre ser criativo, procurando maneiras diferentes de ensinar.

Fala-se em muitas correntes pedagógicas que vai desde nossa Pedagogia Tradicional, passando pela Pedagogia Construtivista de Piaget, até nas mais radicais como a Pedagogia Critico-social dos Conteúdos, surgida no fim da ditadura militar[5]. Mas estas pedagogias s6 ficam na discussão, pois o que vemos nas escolas públicas e na maioria das particulares, é a famosa aula tradicional, a aula de resultados imediatos, onde o aluno se prepara para o vestibular ou para um curso técnico e não para o conhecimento de fato, onde se questiona e se aprende construindo.

Um exemplo prático do exposto acima é o Colégio de Aplicação: este que deveria ser um colégio laboratório e experimentar as mais diversas correntes pedag6gicas, e a partir dos resultados obtidos dizer: esta é a que foi mais eficiente dentro do contexto em que o colégio esta inserido. Mas não, segue os mesmos tipos de aulas dos demais: quadro, giz, apagador e livro texto. Nem o computador é usado. Esta foi uma constatação no nível médio e na area de matemática deste colégio.

0 computador em todas as areas, penso eu, está tomando cada vez mais espaço, até que se complete esta fase de transição, e ele, o computador, seja o centro de tudo, como uma ferramenta importantíssima para nos guiar e conseguirmos resultados mais rápidos e precisos.

Nas escolas, onde esta transição deveria ser mais rápida, principalmente na rede pública de ensino isso não vem acontecendo.

0 que se vê são escolas que, quando têm computadores, ou são usados como máquina de escrever ou estão empoeirados sem uso, por partes dos alunos, por falta de preparo dos professores.

Um software pode auxiliar muito na aprendizagem. Muitos professores e alunos não fazem determinados exercícios ou verificam as conclusões destes, por falta de um mecanismo que lhes dê uma resposta rápida e eficiente.

Numa equação complicada encontrar suas raizes, desenhar gráficos em geral, verificar uma operação com matrizes de ordem muito grande, etc, leva muito tempo para fazer manualmente e no final não sabe-se com certeza, se houve erros durante o processo. Talvez leve o aluno até ao desânimo em continuar seus estudos. Enquanto que no computador isso seria rápido e confiavelmente correto — desde que use um software confidvel e entre com dados corretos — levando o aluno a comprovar na prática o que ele não via na teoria.

Este trabalho começa com uma pequena e importantíssima história, de como surgiu a idéia de trabalhar conjuntos de números em bloco. Em seguida, selecionado alguns tópicos, apresento a maneira que alguns livros didáticos, usados frequentemente nas escolas, abordam o assunto. Cada tópico é acompanhado de uma avaliação critica.

No capitulo II, são colocadas sugestões práticas de como deveriam ser abordados em sala de aula os tópicos mencionados nos livros. Ai, ao invés de partirmos direto para um algoritmo da multiplicação por exemplo, toma-se um problema, e através da sua resolução constrói-se o processo.

No capítulo III é colocado a importância do computador para o ensino, através de sugestões de software e aplicações dos mesmos.

O último capitulo, é mais a titulo de ilustração. Sao aplicações de matrizes que surgem de problemas mais complexos e que o professor poderá, na sala de aula, contar aos alunos em forma de história\_

# UM POUCO DA HISTÓRIA DE MATRIZES E DETERMINANTES

Hoje sempre que nos deparamos com cálculo de determinante, pensamos em matriz. Mas no principio não era assim. Como foi possível isso?

Uma das mais antigas menções à idéia de matriz é encontrada no livro chinês "Nove capítulos sobre a arte matemática", escrito por volta de 250 A.C. Os chineses gostavam muito de diagramas e, nessa obra, surge o primeiro registro de um quadrado mágico, onde a soma na horizontal, na vertical e na diagonal dos números é sempre 15:

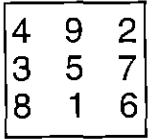

Ainda nessa obra é mencionado um método para a solução do sistema de

 $3x + 2y + z = 39$ equações lineares:  $\{2x + 3y + z = 34\}$ .  $x + 2y + 3z = 26$ 

Supõe-se que a idéia de determinante surgiu com um matemático Japonês (1683), que sistematizou esse antigo método Chinês para resolução de sistemas de equações lineares, cujos coeficientes eram representados por barras de bambus colocadas em quadrados sobre uma tábua, com a posição dos diferentes quadrados correspondendo aos coeficientes. Ele ia rearranjando as barras de maneira semelhante a nossa simplificação de determinante, usada hoje em dia.

Dez anos depois, na Europa, Gottfried Wilhelm Von Leibniz, criou formalmente os determinantes, dando uma notação escrita.

Uma regra para determinantes foi inventada independentemente por Gabriel Cramer, publicado em 1750, regra que é conhecida até hoje, embora não utilizando a notação atual.

Coube a Cauchy atribuir o nome "determinante" em 1812, introduzindo o teorema da multiplicação, e a notação de barras foi introduzida por Arthur Cayley em 1841.

# MATRIZ

Quem deu o nome "matriz", foi James Joseph Sylvester em 1850. Seu amigo Cayley, com sua famosa Memoir on the Theory of Matrices, 1858, divulgou esse nome e iniciou a demonstrar o poder da idéia que indicava.

Sylvester deu o significado original da palavra MATRIZ, ou seja, local onde algo se gera ou cria, "...um bloco retangular de termos... o que não representa um determinante, mas é como se fosse uma MATRIZ a partir da qual podemos formar vários sistemas de determinantes, ao fixar um número p e escolher à vontade p linhas e p colunas..." (artigo publicado na Philosophical Magazine de 1850, pag 363-370).

Mas observe que Sylvester ainda via as matrizes como mero ingrediente dos determinantes.

É com Cayley que elas passam a ter vidaprópria e gradativamente começam a suplantar os determinantes em importância.

Ainda que a idéia de matriz estivesse implícita em vários trabalhos de outros matemáticos, o mérito da invenção é geralmente conferido a Cayley, embora William Rowam Hamilton tenha obtido em 1852 alguns resultados isolados, como por exemplo, que era possível haver um sistema lógico em que a multiplicação não seja comutativa.

Cayley declarou que chegou a idéia de matriz, diretamente a partir da idéia de determinante ou como um modo conveniente de expressar equações.

A Teoria de Matrizes surgiu a partir do interesse de Cayley por transformações lineares e invariantes algébricos, interesse esse compartilhado por Sylvester.

Um curso de Teoria das Matrizes — ou de sua versão mais abstrata, a Álgebra Linear – deve ir no mínimo até o Teorema Espectral. Esse teorema e toda uma série de resultados auxiliares já eram conhecidos antes de Cayley iniciar a estudar as matrizes.

Como é possível isso?

A maioria dos resultados básicos da Teoria das Matrizes, foram descobertos quando os matemáticos dos séculos XVIII e XIX passaram a investigar a Teoria das Formas Quadráticas. Hoje é imprescindível estudar essas formas através da notação e metodologia matricial, mas naquela época elas eram tratadas escalarmente.

Eis um exemplo de uma forma quadrática de duas variáveis, por notação escalar e notação matricial ao mesmo tempo:

$$
q(x,y) = ax^2 + 2bxy + cy^2 = [x \ y] \cdot \begin{bmatrix} a & b \\ b & c \end{bmatrix} \cdot \begin{bmatrix} x \\ y \end{bmatrix}
$$

0 primeiro usoimplícito da noção de matriz que se tem registro, foi quando Lagrange (1790) reduziu a caracterização de máximos e mínimos, de um função real de várias variáveis, ao estudo do sinal da forma quadrática associada à matriz das segundas derivadas dessa função. Trabalhando escalarmente, ele chegou à uma conclusão que hoje expressamos em termos de *matriz positiva* definida. No século XIX , a Teoria das Formas Quadráticas chegou a ser um dos assuntos mais importantes em termos de pesquisas. Essas pesquisas tiveram como subproduto a descoberta de uma grande quantidade de resultados e conceitos básicos de matrizes.

Pelo exposto acima podemos dizer que a Teoria das Matrizes teve como base a Teoria das Formas Quadráticas. Hoje contudo, o estudo das formas quadráticas é um mero capitulo da Teoria das Matrizes.

Outra observação que podemos fazer, é que os determinantes não contribuíramem nada para o desenvolvimento da Teoria das Matrizes.

# **CAPÍTULO <sup>I</sup>**

# **AVALIAÇA0 CRÍTICA DA ABORDAGEM DOS LIVROS DIDÁTICOS**

# **A escolha dos livros**

Foram escolhidos três livros para fazer uma avaliação critrica. A escolha de cada um dos livros seguiu os seguintes critérios:

- · tomar livros com todo o conteúdo do ensino médio(volume único) e livros com o conteúdo apenas da  $2<sup>a</sup>$  série do ensino médio;
- livros frequentemente adotados pelas escolas;
- livros usados na escola pública e na escola particular.

Para a apresentação dos conteúdos foram selecionados alguns itens mais importantes, os quais são apresentados exatamente como os livros trazem, com a avaliação critica no final de cada item.

# **Os livros escolhidos**

# **1. Matemática fundamental [1]**

Volume único, um dos mais usados nas escolas, entre elas estão o Colégio de Aplicação, o ColégioEstadual Getúlio Vargas e o Instituto Estadual de Educação.

# **2. Bezerra [2]**

Volume único que além de ser adotado por algumas escolas, é muito usado como apoio a outros livros adotados. Entre as escolas que o adotamestão o Colégio Estadual Altamiro Guimarães e o Colégio Cenecista, da cidade de Antonio Carlos.

# **3. Matemática para o 22grau, volume 2 [3]**

Faz parte de uma coleção de três livros, e é adotado pelo Colégio Catarinense.

# **0 que os livros didáticos apresentam**

# **1. Introdução**

# **Livro [1]**

As matrizes são tabelas de números reais utilizadas em quase todos os ramos da ciência e da engenharia

Várias *operações executadas* por cérebros eletrônicos são computações por matrizes. São utilizados na estatística, na economia, na física atômica, etc.

#### Exemplo:

Considere a tabela abaixo, que indica o número de vendas efetuadas por uma agência de automóveis durante o primeiro trimestre.

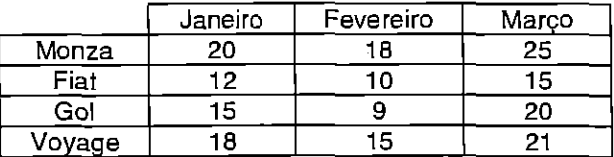

Se quisermos saber a quantidade de carros voyage vendidos em janeiro, iremos procurar o número que esta na 4<sup>ª</sup> linha e na 1<sup>ª</sup> coluna da tabela.

No quadro indicado, os números colocados nas disposições horizontais formam o que denominamos linha e os colocados nas disposições verticais chamamos de coluna.

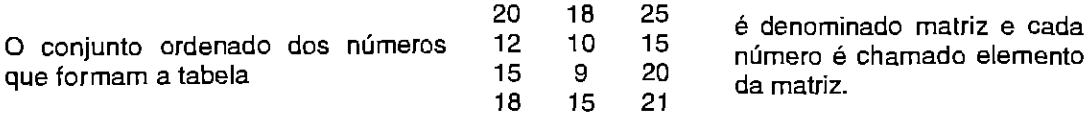

Neste exemplo, temos uma matriz do tipo 4 x 3 (lê-se: 4 por 3), isto é, uma matriz formada por 4 linhas e 3 colunas.

Representa-se uma matriz colocando-se seus elementos entre parênteses ou entre colchetes.

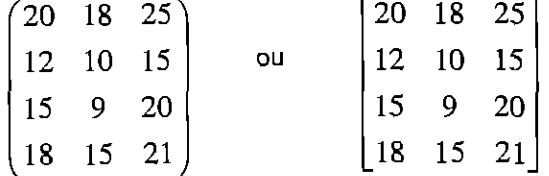

Uma matriz do tipo m x n (lê-se: m por n), com m,  $n \ge 1$ , é uma tabela formada por m.n elementos dispostos em m linhas e n colunas.

#### Representação Algébrica

Utilizamos letras maiúsculas para indicar matrizes genéricas e letras minúsculas correspondentes para os elementos.

Algebricamente, uma matriz A pode ser representada por

 $a_{12}$  $a_{_{21}}$   $a_{_{22}}$  ...  $a_{_{2n}}$  $A = \begin{bmatrix} 2 & 2 \end{bmatrix}$  .  $\begin{bmatrix} 2 & 2 \end{bmatrix}$  commensume IN\*.  $\left[ \begin{smallmatrix} {\bf a}_{\rm m1} & {\bf a}_{\rm m2} & .. & .. & {\bf a}_{\rm n} \end{smallmatrix} \right]$ 

Como o quadro A é bastante extenso, a matriz m x n será representada abreviadamente por:

$$
\mathbf{A} = (\mathbf{a}_{ij})_{m \times n}
$$

Os elementos da matriz A são indicados por a<sub>li</sub>, em que:

 $i \in \{1, 2, 3, ..., m\}$  e j  $\in \{1, 2, 3, ..., n\}$ 

O elemento a<sub>li</sub> possui dois índices: o primeiro, i, representa a linha, e o segundo, j, indica a coluna. Com essas duas informações (linha e coluna) podemos localizar o elemento.

Assim, temos:

 $a_{11}$  (lê-se: a um um)  $\rightarrow$  elemento localizado na 1<sup>a</sup> linha e 1<sup>a</sup> coluna.

 $a_{32}$  (lê-se: a três dois)  $\rightarrow$  elemento localizado na 3<sup>a</sup> linha e 2<sup>a</sup> coluna.

 $\leq$ o livro coloca um exemplo de uma matriz 3 x 2 e a<sub> $\bar{u}$ </sub> = 3i - j >

# **Livro [2]**

#### Definição

Sejam m e n dois números naturais não nulos. Chama-se matriz do tipo m x n (lê-se m por n) qualquer tabela de m.n números dispostos em m linhas e n colunas.

Uma matriz pode ser representada por qualquer uma destas três formas explicitas:

co livro coloca matrizes com colchetes, parênteses e com barras dupla de tipo norma>

As linhas de uma matriz são enumeradas de cima para baixo e as colunas são enumeradas da esquerda para direita.

<exemplo de uma matriz 3 x 4 com identificaggo de linhas e colunas>

Um elemento genérico de uma matriz A é denotado por a<sub>ii</sub>. Os índices i e j indicam, respectivamente, a linha e a coluna às quais esse elemento pertence. Por exemplo, a<sub>23</sub> (lê-se: a, dois, três) denota o elemento que se encontra na  $2^a$  linha e  $3^a$  coluna:

co livro identifica este elemento localizando geometricamente utilizando o exemplo anterior>

Assim, uma matriz A genérica, do tipo m x n, pode ser representada da seguinte maneira:

 $a_{11}$   $a_{12}$  $a_{_{21}}$   $a_{_{22}}$  ...  $a_{_{2n}}$  $A =$  $\left[ \begin{smallmatrix} a_{\scriptscriptstyle{\text{m1}}} & a_{\scriptscriptstyle{\text{m2}}} & .. & .. & a_{\scriptscriptstyle{\text{m n}}} \end{smallmatrix} \right]$ 

De forma resumida, a mesma matriz A também pode ser representada assim:

 $\overline{A = (a_{ij})_{m \times n}}$  ou  $\overline{A_{m \times n} = (a_{ij})}$ 

Nesses casos, fica sempre subentendido que i assume todos os valores 1, 2, 3, enquanto j assume todos os valores 1, 2, 3, ..., n.

# **Livro [3]**

0 crescente uso dos computadores tem feito com que a teoria das matrizes encontre cada vez mais aplicações em setores tais como Economia, Engenharia, Matemática, Física, Tecnologia etc.

Uma das mais antigas menções à teoria matricial é encontrada no livro chinês Nove capftulos sobre a arte matemática, escrito por volta de 250 a.C. Os chineses gostavam especialmente de diagramas e, nessa obra, surge o primeiro registro de um quadrado "magico": a soma dos trés algarismos na horizontal, na vertical ou na diagonal é sempre 15.

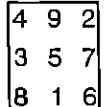

Ainda nessa obra, é mencionada a solução do sistema de equações lineares:  $3x + 2y + z = 39$  $2x + 3y + z = 34$  $x + 2y + 3z = 26$ 

Avançando cerca de dois milõnios, chegamos a Arthur Cayley (1821-1895), um brilhante estudante inglês que propõe a definição da adição e da multiplicação de matrizes e da multiplicação de matrizes por um número. Além disso, apresenta a matriz  $(1 \ 0)$  como elemento 0 1

neutro do produto matricial e a matriz  $(0 \ 0)$  como elemento neutro da adição de matrizes.

0 0

A partir dessas definições, as operações com matrizes passaram a ser pensadas como formação de uma Algebra matricial, acarretando um enorme desenvolvimento da teoria das matrizes.

<Ern seguida, para dar uma noção, o livro da exemplos de matrizes identificando linhas e colunas, e completa:>

Tabelas com **m** linhas e **n** colunas são denominadas matrizes m x n (sendo m e n números naturais diferentes de zero).

#### Notação geral

As matrizes costumam ser representadas por letras maiúsculas e seus elementos por letras minúsculas, acompanhadas de dois indices que indicam, respectivamente, a linha e a coluna ocupadas pelo elemento.

Assim, uma matriz **A** do tipo mxné representada por

 $a_{11}$   $a_{12}$  ...  $a_{1n}$ <br> $a_{21}$   $a_{22}$  ...  $a_{2n}$  $A =$  $a_{m2}$  ...  $a_{mn}$ 

ou, abreviadamente, A = [aii]mx,", onde **i** e j representam, respectivamente, a linha e a coluna que o elemento ocupa.

< o livro coloca 4 exemplos identificando tipo das matrizes e seus elementos>

### **Avaliação** critica

# **Livro [1]**

Inicialmente o livro restringe as matrizes à tabelas de números reais. Uma matriz não está restrita à números reais. Ela pode se estender além do conjunto de números complexos, a qualquer outro tipo de objetos matemáticos, como por exemplo funções, etc.

Singulariza o uso em "quase todos os ramos da ciência e da engenharia". Matrizes são muito mais que isso, o livro poderia ter reforçado que além disso é usada constantemente por todos em muitas outras atividades, mas que seu uso as vezes é feito de forma inconsciente e informal, por exemplo quando observamos a tabela de um campeonato de futebol.

Apesar de colocar um exemplo de tabela, em que seus elementos não chamam muito a atenção do aluno, o livro conduz bem a transformação da tabela, desde a idéia intuitiva até a formalização de matrizes.

# **Livro [2]**

É muito formal e reduzido. Já começa definindo matrizes, sem mencionar que forma pode ter nem como acessar um elemento da mesma. Também não faz prévia com histórico nem introdução com alguma tabela que reporte uma aplicação. A principio este livro não serve para ser adotado separadamente.

### **Livro [3]**

Começa colocando a importância das matrizes no dia de hoje, principalmente no uso computacional. Logo após faz uma importante introdução histórica que poucos livro trazem. Mas peca na hora da introdução especifica do estudo de matrizes. Além de não colocar uma tabela para o melhor entendimento do aluno, a identificação de elementos, linhas e colunas é feita de forrna muito direta, faltando esmiuçar mais.

# **2. Adição e subtração de matrizes**

Todos os livros abordam estas operagóes, de forma similar, conforme abaixo:

A adição ousubtração de duas matrizes, A e B, do mesmo tipo é efetuada somando-se ou subtraindo-se seus elementos correspondentes.

<os livros colocam exemplos de duas matrizes A e 8 fazendo A+B e A-B>

De forma geral, se  $A = (a_{ij})_{m \times n}$  e  $B = (b_{ij})_{m \times n}$  e  $C = (C_{ij})_{m \times n}$ , temos

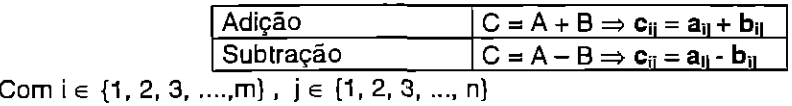

A subtração de matrizes também é colocada da forma:  $C = A - B = A + (-B)$ .

Propriedades:

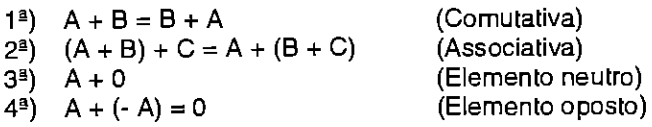

# **Avaliação critica**

Em todos os livros, falta uma aplicação prática da soma e subtração de matrizes. A maneira como é definida estas operações através da forma reduzida,  $C = (c_{ij}) = a_{ij} + b_{ij}$  ou  $C = (c_{ij}) = a_{ij} - b_{ij}$ , fica confuso para um aluno de 2<sup>o</sup> grau, pois não oferece uma visãoda matriz, ficando muito abstrato. Geralmente usa-se esta notação em cursos superiores, e ainda assim gera alguma dificuldade.

As propriedades colocadas assim sem demonstrá-las, é muito importante, para que o aluno perceba o que poderá ou não fazer, só que deveria ser colocado um exemplo para cada uma, o que não acontece.

### **3. Multiplicação de umnúmeroreal por uma matriz**

# **Livro [1]**

Para multiplicar uma matriz por um número real basta multiplicar todos os seus elementos pelo número, e o resultado é uma matriz de mesma ordem.

Dada uma matriz  $A = (a_{ii})$  e um número real **k**, chama-se produto de **k** por **A** a matriz  $B=(b_{ii})$ , em que  $b_{ii} = k.a_{ii}$ .

$$
\mathbf{B} = \mathbf{k} \cdot \mathbf{A} \Rightarrow \mathbf{b}_{ij} = \mathbf{k} \cdot \mathbf{a}_{ij} \quad \begin{cases} i \in \{1, 2, ..., m\} \\ j \in \{1, 2, ..., n\} \end{cases}
$$

<o livro coloca dois exemplos numéricos.>

# **Livro [2]**

Sejam  $A$  uma matriz qualquer e  $\alpha$  um número real qualquer. O produto de  $\alpha$  por  $A$  é uma matriz denotado por  $\alpha$ .A, do mesmo tipo de A, que se obtém multiplicando-se todos os elementos de A por a.

#### <o livro coloca um exemplo numérico>

Se A e B são matrizes quaisquer, do mesmo tipo  $m \times n$ , e  $\alpha$  e  $\beta$  são números reais quaisquer, são válidas as seguintes propriedades:

 $1. A = A$  $\alpha$ .  $\mathbf{0}_{m \times n} = \mathbf{0}_{m \times n}$  $0.A = 0_{m \times n}$  $\alpha(A+B) = \alpha$ . A +  $\alpha$ . B  $(\alpha + \beta)$  A =  $\alpha$ . A +  $\beta$ . A  $\alpha$ .  $(\beta$ . A) =  $(\alpha \cdot \beta)$  A

# **Livro [3]**

Dados um número real  $x$  e uma matriz A do tipo  $m \times n$ , o produto de x por A é uma matriz do tipo  $m \times n$ , obtida pela multiplicação de cada elemento de A por x.

Notação: B = **xA.** 

co livro coloca um exemplo numérico>

observação: cada elemento **b**<sub>il</sub> de **B** é tal que **b**<sub>li</sub> = **xa**<sub>ll</sub>.

Propriedades:

Sendo A e B matrizes do mesmo tipo (m x n) e x e y números reais quaisquer, valem as seguintes propriedades:

1) Associativa: x. **(yA) = (xy) .** A

2) Distributiva de um número real em relação a adição de matrizes:

x . **(A + B) = xA + xB** 

3) Distributiva de uma matriz em relação a soma de dois números reais:  $(x + y)$ .  $A = xA + yA$ 

4) Elemento neutro:  $xA = A$ , para  $x = 1$ , ou seja: 1 .  $A = A$ 

# **Avaliação** critica

Em todos os livros faltam exemplos práticos.

# Livro **[1]**

Quando o livro coloca "... Para multiplicar uma matriz por um número real...", erra na sua colocação pois o certo é "... Para multiplicar um número real por uma matriz....".

# **Livro [3]**

Multiplicação de um número real por uma matriz é uma operação que chamamos "operação externa", e no caso de operações externas não nomeamos as propriedades, como faz o livro.

 $\langle\cdot,\cdot\rangle$  ,  $\langle\cdot,\cdot,\cdot\rangle$ 

#### **4. Multiplicação de matrizes**

# **Livro [1]**

Vamos introduzir essa operação por meio de um exemplo prático.

Urna doceira produz dois tipos de doces, A e B. para a produção desses doces são utilizados os ingredientes X, Ye Z, conforme indica a tabela.

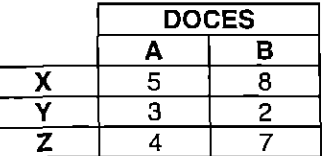

A tabela dada será representada pela matriz A:

$$
\mathbf{A} = \begin{bmatrix} 5 & 8 \\ 3 & 2 \\ 4 & 7 \end{bmatrix}
$$

Suponha que sejam fabricados 50 doces do tipo A e 20 doces do tipo B, por dia. Essa quantidade de doces pode ser representada pela matriz coluna:

$$
\mathbf{B} = \begin{bmatrix} 50 \\ 20 \end{bmatrix}.
$$

Se quisermos determinar a quantidade de ingredientes X, Y e Z utilizada por dia, devemos proceder da seguinte forma:

Ingrediente  $X: 5.50 + 8.20 = 410$ Ingrediente  $Y: 3 : 50 + 2 : 20 = 190$ Ingrediente Z: 4.50 + 7. 20 = 340

Essas quantidades podem ser representadas pela matriz: **C** =  $\begin{bmatrix} 410 \ 422 \end{bmatrix}$ 190 340\_

Podemos obter a matriz C, denominada matriz produto de A por B, da seguinte forma:

8 | [50 | \_ [410 | 3 2  $\Big|\Big|20\Big|$  190 4 7  $\left[340\right]$ 

Cada elemento da matriz C é a soma dos produtos ordenados de uma linha da matriz A pela coluna da matriz B, isto 6:

 $410 = 5.50 + 8.20 = 410$  $190 = 3.50 + 2.20 = 190$  $340 = 4.50 + 7.20 = 340$ 

Observe que a multiplicação de matrizes só é possível quando o número de colunas da 1ª matriz é igual ao número de linhas da 2<sup>ª</sup> matriz.

Podemos definir:

Dada uma matriz  $A = (a_{ij})_{m \times n}$  e uma matriz  $B = (b_{ik})_{n \times p}$ , denomina-se produto de A por  $B$  a matriz  $C = (c_{ik})_{m \times p}$ , tal que o elemento  $c_{ik}$  é a soma dos produtos da i-ésima linha de A pelos elementos correspondentes da j-ésima coluna de B.

 $C = A \cdot B \Rightarrow C_{11} = a_{11}b_{1k} + a_{12}b_{2k} + ... + a_{1n}b_{nk}$ 

Exemplo: Dadas as matrizes A =

$$
\begin{bmatrix} a_{11} & a_{12} \\ a_{21} & a_{22} \\ a_{31} & a_{32} \end{bmatrix} \in \mathbf{B} = \begin{bmatrix} b_{11} & b_{12} \\ b_{21} & b_{22} \end{bmatrix}
$$
, determine a matrix **C=A.B**.

Resolução:

$$
\mathbf{C} = \mathbf{A} \cdot \mathbf{B} = \begin{bmatrix} a_{11} & a_{12} \\ a_{21} & a_{22} \\ a_{31} & a_{32} \end{bmatrix}_{3 \times 2} \cdot \begin{bmatrix} b_{11} & b_{12} \\ b_{21} & b_{22} \end{bmatrix}_{2 \times 2} = \begin{bmatrix} a_{11}b_{11} + a_{12}b_{21} & a_{11}b_{12} + a_{12}b_{22} \\ a_{21}b_{11} + a_{22}b_{21} & a_{21}b_{12} + a_{22}b_{22} \\ a_{31}b_{11} + a_{32}b_{21} & a_{31}b_{12} + a_{32}b_{22} \end{bmatrix}_{3 \times 2}
$$

Observe que a operação de multiplicação é efetuada multiplicando-se linha por coluna, isto 6, cada elemento de uma linha é multiplicado pelo elemento correspondente de uma coluna e, em seguida, os produtos são adicionados.

Portanto, o elemento c<sub>11</sub> (1<sup>ª</sup> linha e 1<sup>ª</sup> coluna) da matriz produto é encontrado multiplicandose os elementos da 1<sup>ª</sup> linha de A pelos elementos da 1<sup>ª</sup> coluna de B e somando-se os produtos obtidos.

Na multiplicação de duas matrizes, A e B, o número de colunas de A deve ser igual ao número de linhas de B; o produto AB terá o mesmo número de linhas de A e o mesmo número de colunas de B.

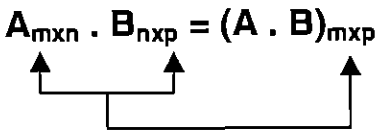

Se A é de ordem  $3 \times 2$  e B é de ordem 2 x 2, então A . B é de ordem 3 x 2. Se  $A$  é de ordem  $5 \times 3$  e  $B$  é de ordem  $3 \times 1$ , então  $A \cdot B$  é de ordem  $5 \times 1$ . Se A é de ordem 3 x 4 e B é de ordem 2 x 5, então não existe A. B.

#### Propriedades

A multiplicação de matrizes possui as seguintes propriedades, se existirem os produtos envolvidos:

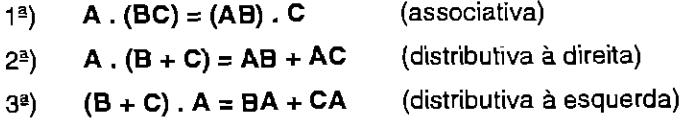

Observações:

- 1ª) A multiplicação de matrizes não é comutativa, isto é, existem matrizes A e B tais que AB  $\neq$ BA.
- $2<sup>a</sup>$ ) Se ocorrer AB = BA, dizemos que as matrizes A e B comutam.
- <sup>3</sup>2) Na multiplicação de matrizes não vale a lei do anulamento do produto, isto 6, podemos ter  $AB = 0$ , mesmo com  $A \neq 0$  e  $B \neq 0$ .
- $4^a$ ) Não vale também a lei do cancelamento, isto é, podemos ter AB = AC, mesmo com A  $\neq$  0 e  $B \neq C$ .

ca seguir o livro coloca dois exemplos numéricos demultiplicaçãode matrizes, sendo que um, cabe aqui relatar por ser interessante>

2<del>º</del> exemplo: Resolver a equação matricial **X** . [1 2 3 ] =  $\begin{bmatrix} 2 & 4 & 6 \end{bmatrix}$  $\begin{bmatrix} 1 & 2 & 3 \end{bmatrix}$ 

*Resolução*: **X** . [1 2 3 ] =  $\begin{bmatrix} 2 & 4 & 6 \end{bmatrix}$   $\rightarrow$  **X** é do tipo 2 x 1  $1 \quad 2 \quad 3$ 

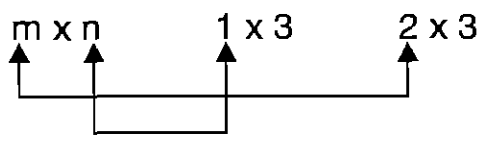

$$
\begin{bmatrix} a \\ b \end{bmatrix} \begin{bmatrix} 1 & 2 & 3 \end{bmatrix} = \begin{bmatrix} 2 & 4 & 6 \\ 1 & 2 & 3 \end{bmatrix} \rightarrow \begin{bmatrix} a & 2a & 3a \\ b & 2b & 3b \end{bmatrix} = \begin{bmatrix} 2 & 4 & 6 \\ 1 & 2 & 3 \end{bmatrix} \rightarrow \begin{bmatrix} a=2 \\ b=1 \end{bmatrix}
$$
  
Resposta:  $\mathbf{x} = \begin{bmatrix} 2 \\ 1 \end{bmatrix}$ .

# **Livro [2]**

Antes de dar uma definição formal do produto de matrizes, vamos apresentar alguns exemplos de como se realiza essa operação.

Para começar, veja como se efetua o produto de uma linha por uma matriz coluna.

Seja **A** uma matriz linha e **B** uma matriz coluna, ambas com o mesmo número de elementos.

Por exemplo:

$$
\mathbf{A} = \begin{bmatrix} 2 & 3 & -1 & 5 \end{bmatrix} \quad \mathbf{e} \quad \mathbf{B} = \begin{bmatrix} 4 \\ 7 \\ 0 \\ -3 \end{bmatrix}
$$

0 produto da matriz **A** pela matriz **B** é uma matriz **C,** com um único elemento, que se obtém da seguinte forma:

- Multiplicam-se, sucessivamente, o <sup>1</sup> ° elemento de **A** pelo <sup>1</sup> °elemento de **B;** o 2" elemento de **A** pelo 2°elemento de **B;** o 3°elemento de **A** pelo 3°elemento de **B** <sup>e</sup> assim por diante.
- A soma de todos os produtos obtidos é o elemento único da matriz produto:

$$
\begin{bmatrix} 2 & 3 & -1 & 5 \end{bmatrix} \begin{bmatrix} 4 & 0 \ 7 & 0 \end{bmatrix} = [14] \rightarrow \begin{bmatrix} 2.4 + 3.7 - 1.0 + 5.(-3) = 14 \ 2.4 + 3.7 - 1.0 + 5.(-3) = 14 \end{bmatrix}
$$

É muito importante destacar que a multiplicação de uma matriz linha por uma matriz coluna só é possível se ambas as matrizes possuem o mesmo número de elementos. Isto é, se A é do tipo 1 x m, o produto de **A . B** só á possívelse **B** é do tipo m x 1. Além disso, o produto de uma matriz linha por uma matriz coluna, quando existe, é sempre uma matriz com um único elemento.

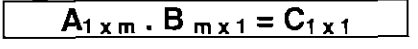

<a seguir o livro coloca alguns exercíciosde multiplicação de matrizes linha por matrizes coluna>

Para estudar o caso geral da multiplicação de matrizes é preciso que você saiba o seguinte: Se **A** e **B** são matrizes quaisquer, o produto **A. B** s6 esta definido se o número de colunas de **A** é igual ao número de linhas de **B.** Isto 6,

$$
\exists A. B \Leftrightarrow (A \max_{n \times n} e B_{n \times p})
$$

Além disso, o produto de **A** por **B** é uma matriz C que tem o número de linhas de **A** e o número de colunas de **B.** 

$$
A_{m \times n} \cdot B_{n \times p} = C_{m \times p}
$$

Por fim, cada elemento Cik da matriz C é obtido "multiplicando-se" a linha i da matriz **A** pela coluna **k** da matriz **B,** do mesmo modo que se multiplica uma matriz linha por uma matriz coluna.

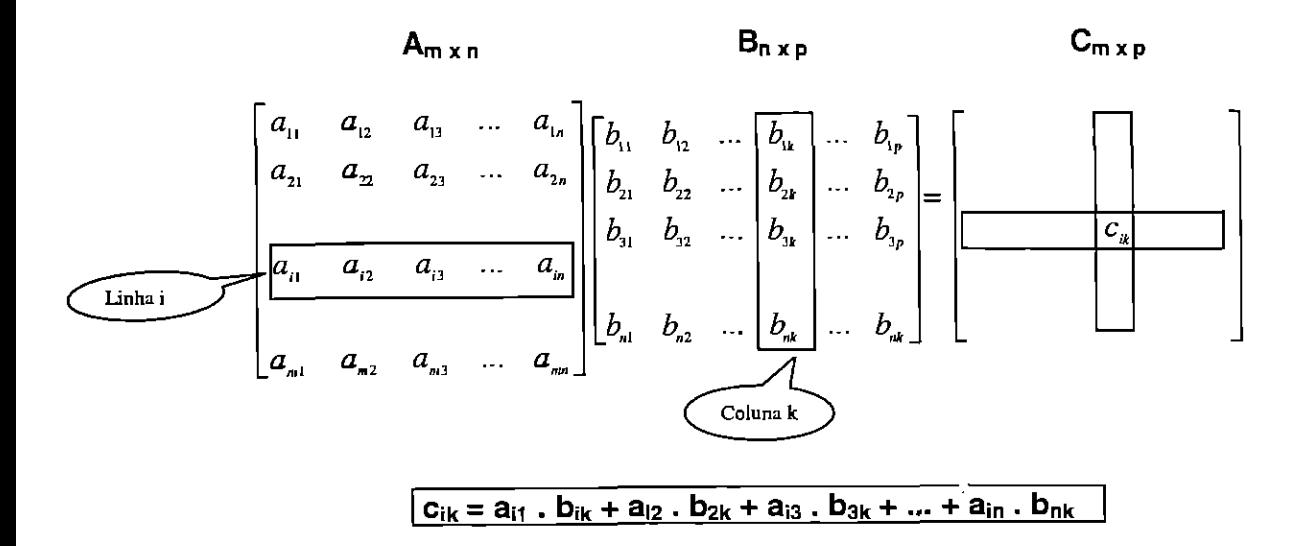

Assim podemos definir formalmente o produto de matrizes da seguinte maneira:

Definição

Sejam as matrizes  $A = (a_{ij})_{m \times n}$  e  $B = (b_{jk})_{n \times p}$ . o produto  $A$ . B, nessa ordem, é a matriz C = (cik)",,, **p,** tal que

$$
\mathbf{c}_{ik} = \sum_{j=1}^{n} (a_{ij} \cdot b_{jk})
$$

#### Propriedades da multiplicação de matrizes

A multiplicação de matrizes possui as seguintes propriedades:

#### • Propriedade associativa

Quaisquer que sejam as matrizes  $A_{m \times n}$ ,  $B_{n \times p}$  e  $C_{p \times k}$ , tem-se

$$
(A \cdot B) \cdot C = A \cdot (B \cdot C)
$$

#### • Distributiva à esquerda

Para matrizes  $A_{m \times n}$ ,  $B_{n \times p}$  e  $C_{n \times p}$  quaisquer, tem-se

$$
A \cdot (B + C) = A \cdot B + A \cdot C
$$

#### • Distributiva à direita

Para as matrizes  $A_{n \times p}$ ,  $B_{m \times n}$ e  $C_{m \times n}$ quaisquer, tem-se

 $(B+C)$ .  $A=B.A+C.A$ 

• Existência de um elemento neutro

Qualquer que seja a matriz  $A_{m \times m}$ .

$$
A \cdot I_n = I_m \cdot A = A
$$

#### Observações

- Conforme você mesmo já teve a oportunidade de verificar, a multiplicação de matrizes não possui a propriedade comutativa. Isto 6, se **A** e **B** são matrizes, tais que existem os produtos A.BeB. A, de uma modo geral A.B  $\neq$  B. A. Nesses casos dizemos que as matrizes **A** e **B** não comutam.
- Para uma matriz quadrada A, de ordem qualquer, define-se:

$$
An = \underbrace{A.A.A...A}_{n \text{ tatores}} \qquad n \in IN^*
$$

Note que, como a multiplicação de matrizes é associativa, para calcular, por exemplo **A3**  pode-se fazer  $A^2$ . A ou  $A \cdot A^2$ . Isto é,

$$
A^3 = (A \cdot A) \cdot A = A \cdot (A \cdot A)
$$

# Livro [3]

O produto de uma matriz por outra não pode ser determinado através do produto dos seus respectivos elementos. Especificamente nessa operação, não podemos proceder do mesmo modo como fizemos até agora, já que a multiplicação de matrizes não é análoga à multiplicação de números reais.

Assim, o produto das matrizes  $A = (a_{ij})_{m \times p}$  e  $B = (b_{ij})_{p \times n}$  é a matriz  $C = (c_{ij})_{m \times n}$ , onde cada elemento c<sub>il</sub> é obtido através da soma dos produtos dos elementos correspondentes da i-ésima linha de **A** pelos elementos da j-ésima coluna de **B.** 

Exempla:

Sendo A = 
$$
\begin{bmatrix} 2 & 3 \\ 4 & 1 \end{bmatrix}
$$
 e B =  $\begin{bmatrix} 1 & 2 \\ 3 & 4 \end{bmatrix}$ , vamos determinar A . B e B . A e comparar os

resultados. Temos:

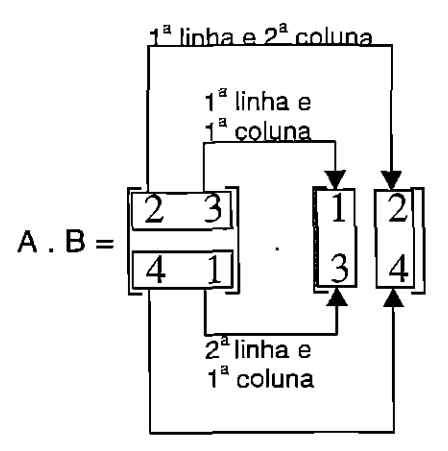

 $2^a$  linha e  $2^a$  coluna

 $\bullet$  1<sup>a</sup> linha e 1<sup>a</sup> coluna:

$$
\begin{bmatrix} 2 & 3 \\ 4 & 1 \end{bmatrix} \cdot \begin{bmatrix} 1 \\ 1 \\ 3 \end{bmatrix} \begin{bmatrix} 2 \\ 4 \end{bmatrix} = \begin{bmatrix} 2.1 + 3.3 & 1 \end{bmatrix}
$$

 $\bullet$  1<sup>a</sup> linha e 2<sup>a</sup> coluna

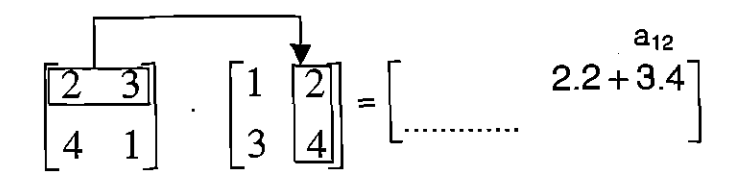

 $\bullet$   $2^a$  linha e  $1^a$  coluna:

 $\ddot{\ddot{}}$ 

[kJ 4.1+1.3 a21 2 3

 $\hat{\boldsymbol{\beta}}$ 

 $2^a$  linha e  $2^a$  coluna

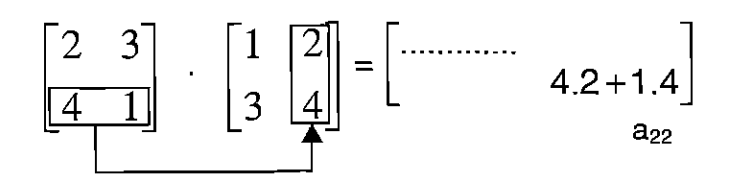

Assim:

$$
A \cdot B = \begin{bmatrix} 2 & 3 \\ 4 & 1 \end{bmatrix} \cdot \begin{bmatrix} 1 & 2 \\ 3 & 4 \end{bmatrix} = \begin{bmatrix} 2.1 + 3.3 & 2.2 + 3.4 \\ 4.1 + 1.3 & 4.2 + 1.4 \end{bmatrix} \Rightarrow A \cdot B = \begin{bmatrix} 11 & 16 \\ 7 & 12 \end{bmatrix}
$$

$$
B \cdot A = \begin{bmatrix} 1 & 2 \\ 3 & 4 \end{bmatrix} \cdot \begin{bmatrix} 2 & 3 \\ 4 & 1 \end{bmatrix} = \begin{bmatrix} 1.2 + 2.4 & 1.3 + 2.1 \\ 3.2 + 4.4 & 3.3 + 4.1 \end{bmatrix} \Rightarrow B \cdot A = \begin{bmatrix} 10 & 5 \\ 22 & 13 \end{bmatrix}
$$

Comparando dos resultados, observamos que:

$$
\boxed{\mathbf{A} \cdot \mathbf{B} \neq \mathbf{B} \cdot \mathbf{A}}
$$

**Conclusão:** Para a multiplicação de matrizes não vale a propriedade comutativa.

<o livro coloca outro exemplo com uma matriz de dimensão diferente>

#### **Decorrência da definição**

A matriz produto **A . B** existe apenas se o número de colunas de 1<sup>ª</sup> matriz (A) é igual ao número de linhas da 2° matriz **(B).** 

 $A_{m \times p}$  **e**  $B_{p \times p} \Rightarrow (A \cdot B)_{m \times p}$ 

Note que a matriz produto terá o número de linhas (m) do 1<sup>°</sup> fator e o número de colunas (n) do 2° fator.

Exemplos:

- 1) Se  $A_{3x2}$  e  $B_{2x5}$ , então  $(A \cdot B)_{3x5}$ .
- 2) Se  $A_{4x1}$  e  $B_{2x3}$ , então não existe produto.
- 3) Se  $A_{4 \times 2}$  e  $B_{2 \times 1}$ , então  $(A \cdot B)_{4 \times 1}$ ,

#### Propriedades

Verificadas as condições de existência, para a multiplicação de matrizes são válidas as seguintes propriedades:

- 1) associativa:  $(A \cdot B) \cdot C = A \cdot (B \cdot C)$
- 2) Distributiva em relação à adição: **a) A.(B+C)=A.B+A.0** 
	- **b) (A+B).C=A.C+B.0**

3) Elemento neutro: **A**.  $I_n = I_n$ .  $A = A$ , Onde l<sub>n</sub> é a matriz identidade de ordem n.

**Atenção:** Não valem as seguintes propriedades:

- 1) Comutativa, pois em geral  $A \cdot B \neq B \cdot A$
- 2) Sendo  $0_{max}$  uma matriz nula,  $A \cdot B = 0_{max}$  não implica, necessariamente, que  $A = 0_{max}$ ou  $B = 0_{m \times n}$ .

# **Avaliação** critica

# Livro [1]

Como a operação de multiplicação é a mais complexa das operações com matrizes, é imprescindível introduzi-la com um exemplo prático. Partindo daí, o livro conduz essa operação até uma forma geral, de forma razoável. Poderia explorar mais.

Na parte de definição o livro possui alguns erros de grafia importantes, no que deveria ser substituído pela parte em que está grifada:

"... é a soma dos produtos da i-ésima linha de A pelos elementos correspondentes da k-ésima coluna de B.

$$
C = A \cdot B \Longrightarrow \underline{C}_{il} = a_{i1}b_{1k} + a_{i2}b_{2k} + \dots + a_{in}b_{nk}''
$$

Na parte das propriedades, não faz referência ao elemento neutro. Deveria faze-lo referindo-se a matriz quadrada.

#### Livro [2]

Falta um exemplo prático, importante nesta operação.

A maneira como começa a explicação, o que deveria ser após o exemplo prático, é excelente, colocando a multiplicação de uma matriz linha por uma matriz coluna. Na parte gráfica poderia colocar nesta forma:

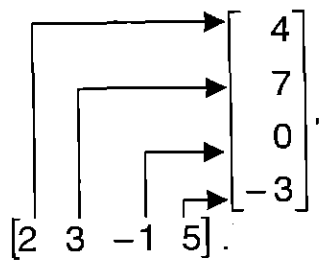

pois fica mais fácil para o aluno visualizar e é excelente para a mentalização na hora de trabalhar com esta operação.

No mais o assunto é bem conduzido até a formalização, sendo que ao colocar o somatório, talvez o aluno não conheça esta simbologia.

No mais o assunto é bem conduzido até a formalização, sendo que ao colocar o somatório, talvez o aluno não conheça esta simbologia.

Existe um erro de grafia, conforme deve ser substituído pelo termo grifado abaixo:

$$
{}^{\mu}C_{ik} = a_{i1} \cdot \underline{b_{1k}} + a_{i2} \cdot b_{2k} + a_{i3} \cdot b_{3k} + \ldots + a_{in} \cdot b_{nk}''
$$

Nas propriedades, quando se refere a existência do elemento neutro, deveria colocar que A é uma matriz quadrada e não da forma  $A_{m \times n}$ , não fazendo referencia que m = n. Partindo daí, faz um erro grave colocando:  $A \cdot I_n = I_m \cdot A =$ A.

# **Livro [3]**

Este livro além de não colocar um exemplo prático para introduzir este assunto, faz uma abordagem confusa, cansativa e desagradável visualmente.

Nas propriedades, não deixa claro com que ordem de matrizes está trabalhando.

Quando se refere ao elemento neutro, não menciona que a matriz A é quadrada, e nem que é da mesma ordem de **In.** 

#### **5. Matriz transposta**

# **Livro [1]**

Se  $A$  é uma matriz de ordem m x n, denominamos transposta de  $A$  a matriz de ordem n x m obtida pela troca ordenada das linhas pelas colunas. Indica-se a transposta de  $A$  por  $A<sup>t</sup>$ .

Exemplo:

$$
\mathbf{A} = \begin{bmatrix} 1 & 2 \\ -3 & 5 \\ \sqrt{2} & 0 \end{bmatrix}_{3x2} \rightarrow \text{ a sua transposta é } \mathbf{A}^t = \begin{bmatrix} 1 & -3 & \sqrt{2} \\ 2 & 5 & 0 \end{bmatrix}_{2x3}
$$

Observe que: A 1ª linha de **A** é igual à 1ª coluna de **A**<sup>t</sup>. A 2<sup>a</sup> linha de **A** é igual à 2<sup>a</sup> coluna de **A**<sup>t</sup>. A  $3<sup>a</sup>$  linha de A é igual à  $3<sup>a</sup>$  coluna de  $A<sup>1</sup>$ .

# **Livro [2]**

**Matriz transposta.** Chama-se transposta de uma matriz A, e indica-se por A<sup>t</sup>, a matriz que se obtém transformando-se ordenadarnente cada linha de A em coluna.

Por exemplo:

$$
\mathbf{A} = \begin{bmatrix} 1 & 7 & -3 \\ 2 & 4 & 8 \end{bmatrix} \leftrightarrow \mathbf{A}^{\mathbf{t}} = \begin{bmatrix} 1 & 2 \\ 7 & 4 \\ -3 & 8 \end{bmatrix}
$$

# **Livro [3]**

Chamamos de matriz transposta de uma matriz A a matriz que é obtida a partir de A, trocando-se ordenadamente suas linhas por colunas ou suas colunas por linhas.

Notação: A<sup>t</sup>.

$$
\text{Se A} = \begin{bmatrix} 2 & 3 & 0 \\ -1 & -2 & 1 \end{bmatrix}, \text{ então A}^t = \begin{bmatrix} 2 & -1 \\ 3 & -2 \\ 0 & 1 \end{bmatrix}
$$

Desse modo, se a matriz  $A$  é do tipo m x n,  $A<sup>t</sup>$  é do tipo n x m.

Note que a 1<sup>ª</sup> linha de **A** corresponde à 1<sup>ª</sup> coluna de **A**<sup>t</sup> e a 2<sup>ª</sup> linha de **A** corresponde à 2<sup>ª</sup> coluna de A<sup>t</sup>.

# **Avaliação critica**

Um item curto e de pouco comentários, mas que deveria conter um exemplo prático, para que os alunos verifiquem sua serventia.

#### **6. Matriz inversa**

# **Livro [1]**

Sejam dois números reais, a e b, com a ≠ 0 e b ≠ 0. Se a . b = b . a = 1, dizemos que a e b são **inversos,** ou, ainda, que b é o inverso de a e vice-versa.

Vamos utilizar um raciocínio análogo para as matrizes.

Seja **A** uma matriz quadrada de ordem **n.** se existir uma matriz **B** tal que **A.B=B.A = I,**  dizemos que a matriz **B** é a **matriz inversa** de **A** e indicamos por

 $P$ **ortanto** :

$$
A \cdot A' = A' \cdot A = I
$$

Observações:

- **<sup>1</sup><sup>I</sup>**é uma matriz identidade de mesma ordem que as matrizes **A** e **B.**
- 29 Se existir a inversa, dizemos que a matriz **A** é **inversivel** e, em caso contrario, **não inversivel** ou **singular.**
- 34) Se a matriz quadrada **A** é inversive!, a sua inversa é única.

# **Livro [2]**

Definição

Duas matrizes **A** e **B,** quadradas de ordem **n,** são inversas se, e somente se,

$$
A \cdot B = B \cdot A = I_n
$$

Observações

- A inversa de uma matriz A é denotada pelo símbolo A<sup>-1</sup>. Isto é,  $A \cdot A^{-1} = A^{-1} \cdot A = I$
- Nem toda matriz quadrada admite inversa. A condição para que uma matriz **A** admita a inversa A<sup>1</sup> será apresentada mais adiante, no estudo dos determinantes.
- Se uma matriz **A** admite inversa, dizemos que **A** é uma matriz inversive!. Se **A** não admite inversa, então **A** é chamada matriz singular.

Teorema A inversa de uma matriz **A,** se existir, é única.

Demonstração Vamos supor que uma matriz A admita duas matrizes inversas B e C. isto 6: **A.B=B.A=1** (1) **A.C=C.A=1** (2)

Então , vamos provar que B = C. De fato, partindo da igualdade **B =** B e lembrando que I é o elemento neutro da multiplicação, teremos:

**B=B4B=B.1** 

Como **1= A . C,** (2)  $B = B \cdot 1 \rightarrow B = B \cdot (A \cdot C) \rightarrow B = (B \cdot A) \cdot C$ 

**E** como **B** .  $A = I$ , (1)  $B = (B \cdot A) \cdot C \rightarrow B = I \cdot C \rightarrow B = C$ 

# **Livro [3]**

Dada uma matriz **A,** quadrada, de ordem **n,** se existir uma matriz **A',** de mesma ordem, tal que **A . A' = A' . A =** então **A'** é matriz inverse de **A.** 

Notação: A<sup>-1</sup>

Exemplo:

<todos os livros trazem um exemplo, sendo que a forma de resolução segue a mesma forma do exemplo abaixo, diferindo apenas em alguns detalhes não importantes>

Determinar a matriz inversa da matriz  $A = \begin{pmatrix} 2 & 4 \\ 1 & 5 \end{pmatrix}$ .

Resolução: Fazemos  $A^T = \begin{pmatrix} a & b \\ c & d \end{pmatrix}$ .

Sabemos que  $A \cdot A^{-1} = I_2$ .  $\begin{pmatrix} 2 & 4 \end{pmatrix}$   $\begin{pmatrix} a & b \end{pmatrix}$   $\begin{pmatrix} 1 & 0 \end{pmatrix}$   $\begin{pmatrix} 2a + 4c & 2b + 4d \end{pmatrix}$   $\begin{pmatrix} 1 & 0 \end{pmatrix}$  $5 \int_{c}^{1} (c \ d)^{2} (0 \ 1)^{2} (a + 5c \ b + 5d \ c \ (0 \ 1)^{2}$ 

Pela igualdade de matrizes, ternos os sistemas:

(1) 
$$
\begin{cases} 2a + 4c = 1 \\ a + 5c = 0 \end{cases}
$$
  $\Rightarrow$   $a = \frac{5}{6}$   $e = -\frac{1}{6}$ 

(2) 
$$
\begin{cases} 2b + 4d = 0 \\ b + 5d = 1 \end{cases}
$$
  $\Rightarrow$   $b = -\frac{2}{3}$   $e d = \frac{1}{3}$ 

resposta: 
$$
A^{-1} = \begin{pmatrix} \frac{5}{6} & -\frac{2}{3} \\ -\frac{1}{6} & \frac{1}{3} \end{pmatrix}
$$
.

# Avaliação critica

Esse é um dos itens de matrizes mais difícil de se reportar com **um** exemplo prático, principalmente à nível médio, mas que é possível e nenhum dos livros trazem.

Em [1], é importante quando o livro usa o raciocínio de inverso nos reais, para aplica-lo em matrizes, pois segue as mesmas regras, sendo que este o aluno já trabalhou e é mais fácil de assimilação. Quando se refere a definição AB = BA = I, deveria colocar que B é de mesma ordem de A.

# **CAPÍTULO II**

# **SUGESTÕES PARA ABORDAGEM DE MATRIZES NO ENSINO MÉDIO**

"Aldo se aprende matemática para resolver problemas e, sim, se aprende matemática resolvendo problemas."[6]

É sabido, que muito se discute o ensino matemático direcionado para a vida. E, não foi pelo caminho contrário que a matemática surgiu durante a históriada humanidade.

Ela foi se construindo, a medida que havia a necessidade do homem de criar modelos matemáticos para atender as atividades físicas.

A matemática de hoje continua com o mesmo propósito, e diria ainda mais, estamos hoje mais dependente dela, em consequência da revolução tecnológica em que estamos vivenciando.

0 que acontece, é que além de certos conteúdos abordados na sala de aula não serem comumentes usados nos nossos afazeres diários, a escola ainda está longe de ser uma instituição que prepara o indivíduo para enfrentar as realidades da vida.

Matrizes é um assunto difícil de compreender, principalmente para quem nunca estudou-as, pois é um assunto que não se usa corriqueiramente no dia a dia. Por isso o professor deverá ter cuidado no momento de aborda-lo em sala de aula.

Rechear de exemplos práticos, alternando com a teoria formal, é uma forma para que o aluno entenda o seu verdadeiro sentido, ou seja, ao resolver um problema físico vai se construindo a teoria matricial.

A seguir são colocados, sugestóes de exemplos práticos, dos tópicos selecionados no Capítulo I, que o professor poderia apresentar aos seus alunos, ou usando sua criatividade, criar tantos outros que o nosso cotidiano nos proporciona.

#### **1. Introdução**

Para introduzir matrizes, além de alguns dados históricos, o professor deveria apresentar tabelas cujos assuntos devem ser atraentes para o aluno. E, a partir dai construindo a teoria.

#### **Exemplo 1**

Verifique a tabela abaixo, que indica as distâncias, em km, entre algumas das principais cidades do estado:

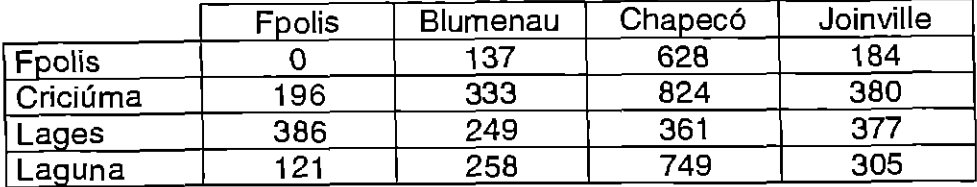

Nesta tabela, chama a atenção, o fato das distância entre as cidades. Poderíamos colocar cidades em que os alunos conhecem ou costumam viajar.

# Exemplo 2

A tabela abaixo indica, as notas dos alunos, de um bimestre, nas suas respectivas matérias:

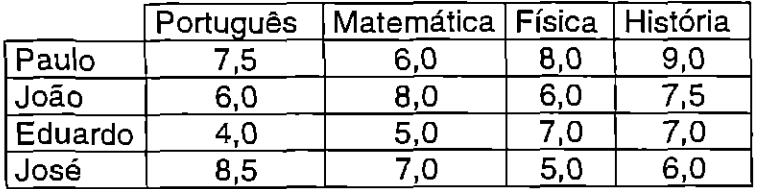

Notas também é um bom assunto, como exemplo de matrizes, principalmente quando colocadas notas dos próprios alunos.

# **Exemplo 3**

A tabela abaixo nos da a classificação dos quatros primeiros times, no campeonato brasileiro de futebol 1999, até o dia 30/09.

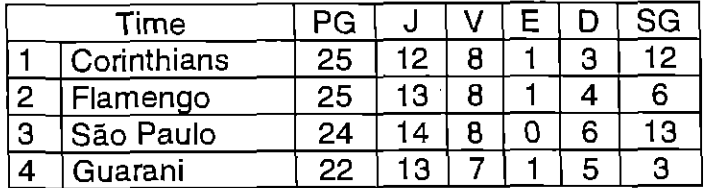

Numa tabela de classificação de futebol, existem muitas colunas. Poderíamos colocar as mais importantes no início para chamar a atenção, e em seguida, para representá-la matricialmente, diminuiríamos o número das mesmas. É importante também que esta tabela seja atual. Melhor ainda se fosse um dia, apósuma rodada de jogos.

# **2. Adição e subtração de matrizes**

Duas operações que aparentemente sãofáceis, mas que talvez o aluno não compreenda o porque delas serem definidas como são. Fica fácil mostrar com um exemplo prático.

# **Exemplo <sup>1</sup>**

As tabelas abaixo mostram as notas de alunos, em algumas matérias, nos três primeiros bimestres, e o total de pontos que terão de alcançar no final do ano para passar com média.

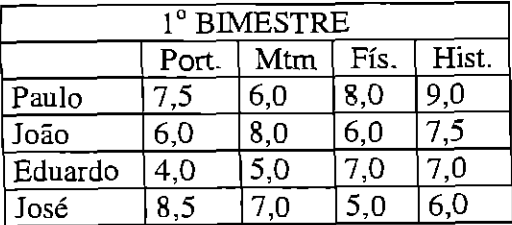

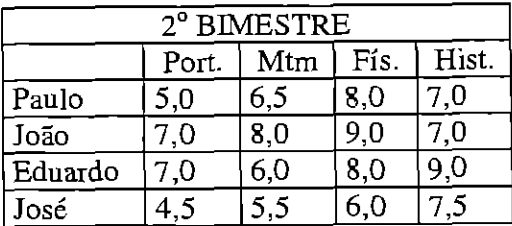

4.5 5.5 6 7.5

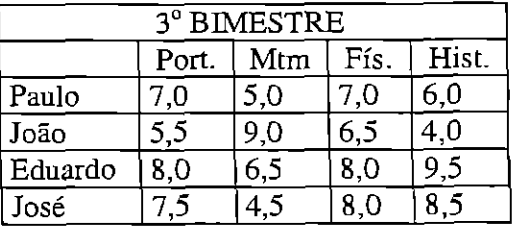

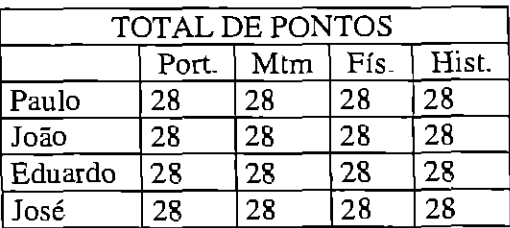

Para sabermos quantos pontos cada aluno tem, em cada matéria, temos que somar todas as notas correspondentes ao aluno naquela matéria. Por exemplo: Paulo terá o número total de pontos em português somando todas as notas que indicar na tabela, Paulo e português. Assim, colocando matricialmente, temos a soma de matrizes:

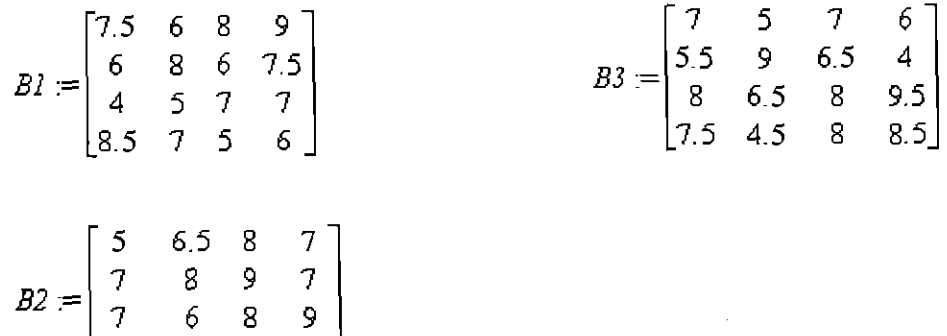

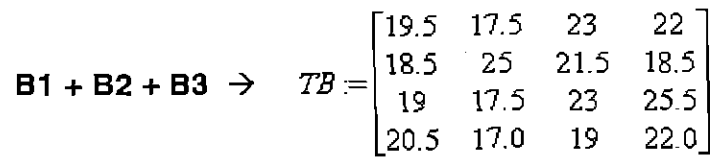

Para sabermos quanto falta, para cada aluno, passar direto em cada matéria, faremos a subtração de matrizes, entre uma matriz que represente o TOTAL de pontos que deverá alcançar, e a matriz TB:

$$
TOTAL = \begin{bmatrix} 28 & 28 & 28 & 28 \\ 28 & 28 & 28 & 28 \\ 28 & 28 & 28 & 28 \\ 28 & 28 & 28 & 28 \end{bmatrix}
$$

**TOTAL - TB** 
$$
\Rightarrow
$$
  $FALTAM = \begin{bmatrix} 8.5 & 10.5 & 5 & 6 \\ 9.5 & 3 & 6.5 & 9.5 \\ 9 & 10.5 & 5 & 2.5 \\ 7.5 & 11.0 & 9 & 6.0 \end{bmatrix}$ 

# **3. Multiplicação de um número real por uma matriz**

Se tivéssemos por exemplo a tabela da soma dos pontos de cada aluno, em cada matéria, nos primeiros três bimestres,

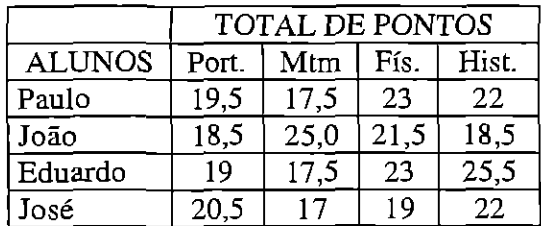

e quiséssemos fazer a média de cada um nas respectivas disciplinas, teríamos que dividir por três cada uma das notas, o que corresponde matricialmente a multiplicar a matriz que representa a tabela acima, por um número real, no caso

1

3

 $\frac{d}{d\tau}$ 

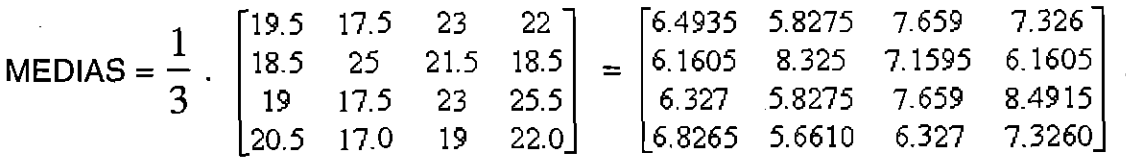

onde o número real é multiplicado por cada um dos elementos da matriz.
# **4. Multiplicação de matrizes**

É a mais importante operação, envolvendo matrizes, e também a mais complexa, tanto na parte do entendimento como na hora de executá-la, e também uma das mais interessantes e prazerosa na hora de construir uma aplicação.

Éimprescindívelque todo professor introduza esta operaçãopor meio de uma aplicação, pois assim motiva o aluno e oferece uma visão clara da sua definição.

Vejamos alguns exemplos de aplicação e como poderíamos trabalhar com eles na sala de aula.

### **Exemplo <sup>1</sup>**

Um técnico em eletrônica, resolveu fabricar 2 tipos de televisores diferentes. Para fabricar esses televisores, ele reservou as peças que iria utilizar em cada uma, mas verificou que estavam faltando: circuitos, conectores e transistores.

Vamos ajudá-lo nos cálculos da compra?

0 técnico nos informou que para o televisor de 14", usaria 15 circuitos, 5 conectores e 3 transistores; e que no televisor de 20", usaria 50 circuitos, **9**  conectores e 7 transistores.

De posse dessas informações, já poderemos começar a trabalhar, organizando-as melhor, colocando em uma tabela:

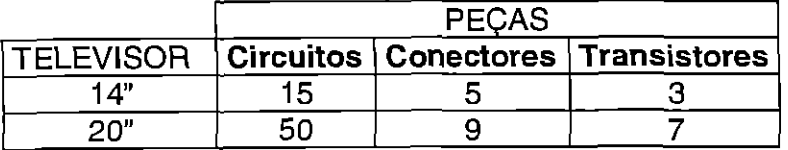

Ele nos informou também, que fez urna pesquisa de preços em três lojas, e que cada uma das lojas deu um desconto, em cada unidade de peças, na condição de que todas as peças, de cada televisor, fossem compradas numa só loja. Na loja E, os circuitos custariam R\$1,10; os conectores R\$2,50 e os transistores R\$ 8,00. Na loja F custariam, R\$1,20 os circuitos, R\$3,00 os conectores e R\$7,50 os transistores. Na loja G, R\$1,40 os circuitos, R\$2,00 os conectores e R\$ 7,00 os transistores.

Organizando os dados, temos a tabela:

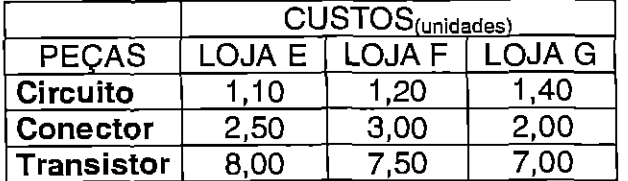

Agora o técnico quer saber quanto custará para terminar de fabricar cada televisor em cada loja, e por quais lojas deverá optar.

Poderíamos organizar os custos da seguinte forma:

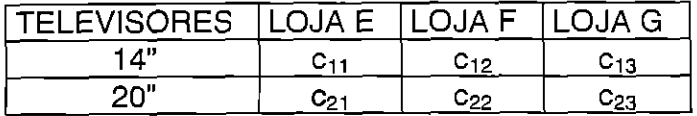

onde c<sub>ii</sub>, com 1  $\le i \le 2$ ; e 1  $\le j \le 3$ ; são os custos de cada televisor em cada loja.

Cálculos:

LOJA E Televisor  $14''$   $\rightarrow$   $C_{11}$  = 15 x 1,20 + 5 x 3,00 + 3 x 8,00 = 53,00 Televisor 20"  $\rightarrow$   $c_{21} = 50 \times 1,10 + 9 \times 2,50 + 7 \times 8,00 = 133,50$ 

LOJA F Televisor  $14"$   $\rightarrow$   $c_{12}$  =  $15 \times 1,20 + 5 \times 3,00 + 3 \times 7,50 = 55,50$ Televisor 20"  $\rightarrow$   $c_{22} = 50 \times 1,20 + 9 \times 3,00 + 7 \times 7,50 = 139,50$ 

LOJA G Televisor  $14"$   $\rightarrow$   $c_{13}$  = 15 x 1,40 + 5 x 2,00 + 3 x 7,00 = 52,00 Televisor 20"  $\rightarrow$   $c_{23}$  = 50 x 1,40 + 9 x 2,00 + 7 x 7,00 = 137,00

Assim:

÷,

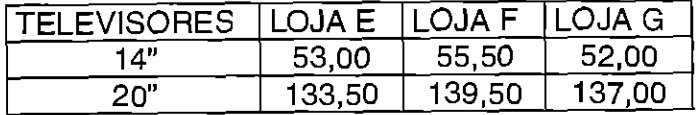

Isso nos sugere uma maneira prática para resolver esse problema: multiplicação de matrizes,

Matricialmente teríamos:

Na quantidade de pegas por tipo de televisor:

$$
A = \begin{bmatrix} 15 & 5 & 3 \\ 50 & 9 & 7 \end{bmatrix}_{2\times 3}.
$$

No custo de cada pega por loja:

$$
B = \begin{bmatrix} 1,10 & 1,20 & 1,40 \\ 2,50 & 3,00 & 2,00 \\ 8,00 & 7,50 & 7,00 \end{bmatrix}_{3\times 3}
$$

O produto das matrizes A . B, nos fornece o custo de cada televisor em cada loja:

$$
C = \begin{bmatrix} 53 & 55,5 & 52 \\ 133,5 & 135 & 137 \end{bmatrix}_{\text{2x3}}.
$$

onde os elementos de C, são obtidos conforme a "tabela custo" de cada televisor, em cada loja:

$$
C = \begin{bmatrix} 15x1,1+5x2,5+3x8 & 15x1,2+5x3+3x7,5 & 15x1,4+5x2+3x7 \\ 50x1,1+9x2,5+7x8 & 50x1,2+9x3+7x7,5 & 50x1,4+9x2+7x7 \end{bmatrix}
$$

$$
C = \begin{bmatrix} 53 & 55,5 & 52 \\ 133,5 & 135 & 137 \end{bmatrix}
$$

Como podemos observar, cada elemento de **C** é obtido pelo somatório dos produtos de cada elemento das linhas de **A,** pelos correspondentes elementos das colunas de **B.** 

Por exemplo: c<sub>11</sub> é obtido pelo somatória dos produtos dos elementos da 1<sup>ª</sup> **linha de A** pelos elementos da **<sup>1</sup> <sup>2</sup>coluna de B:** 

$$
c_{11} = \begin{bmatrix} 1,1 \\ -2,5 \\ 8 \end{bmatrix} = 15 \times 1, 2 + 5 \times 3 + 3 \times 8 = 53
$$
  
[15 5 3].

e assim por diante.

Portanto:

$$
A \cdot B = C \rightarrow \begin{bmatrix} 1,1 & 1,2 & 1,4 \\ 2,5 & 3 & 2 \\ 8 & 7,5 & 7 \end{bmatrix} = \begin{bmatrix} 53 & 55,5 & 52 \\ 133,5 & 135 & 137 \end{bmatrix}
$$

Assim, agora, podemos definir multiplicação de matrizes, porém temos que fazer mais uma observação: o número de colunas da matriz A, necessariamente deveráser igual o número de linhas de A. Vejamos por que:

- as linhas de A representam o modelo do televisor;
- as colunas de A representam o número de peças;
- as linhas de B representam o valor de cada peça;

• as colunas de B representam o custo das lojas.

Assim na multiplicação de A por **B,** temos:

# **[Televisor pegas] X [pegas lojas] = [Televisor** —) **lojas]**

Isso indica que numa multiplicação de matrizes, as colunas da 1ª matriz, vão ter as mesma características das linhas da 2<sup>ª</sup>, e consequentemente o mesmo número. A matriz produto ficará com o número de linhas da 1ª matriz e o número de colunas da  $2^a$ .

-X-X-X-X-

#### **Exemplo 2**

Uma locadora de automóveis tem duas lojas, L1 e L2. O cliente que locar um carro, pode devolvê-lo em qualquer uma das lojas.

A locadora fêz estatísticas que indicam que 80% dos carros locados na loja L1 são aí devolvidos, e que 60% dos alugados na loja L2 são lá entregues.

Sendo  $x_0$  e  $y_0$  a quantidade de carros que estão hoje nas lojas L1 e L2 respectivamente, deseja-se saber os percentuais  $x_1$  e  $y_1$  de carros que estarão nessas lojas no filnal do dia seguinte.

Solução:

 $x_1$  = carros vindos da própria L1 + carros vindos da L2 = 0.80 $x_0$  + 0.40y<sub>0</sub>  $y_1$  = carros vindos da L1 + carros vindos da própria L2 = 0.20 $x_0$  + 0,60 $y_0$ 

$$
x_1 = 0.80x_0 + 0.40y_0
$$
  

$$
y_1 = 0.20x_0 + 0.60y_0
$$

Para fazer os cálculos dos vetores acima, é fácil observar que podemos dispõ-los matricialmente, de modo que a matriz dos percentuais, multiplica a das quantidades atuais de carros, conforme abaixo: $\begin{bmatrix} \mathsf{x}_1 \end{bmatrix} = \begin{bmatrix} 0.8 & 0.4 \end{bmatrix} \begin{bmatrix} \mathsf{x}_\mathsf{o} \end{bmatrix}$ 

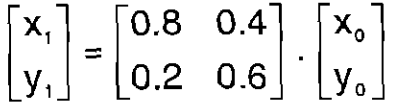

Se desejássemos saber os percentuais de carros que estarão depois de amanhã, ou seja dois dias depois?

Sejam P a matriz das percentagem e d<sub>n</sub> a matriz coluna que dá a quantidades  $x_n$  e  $y_n$  de carros, em L1 e L2 respectivamente no dia n, temos que:

 $d_1 = Pd_0$  e  $d_2 = Pd_1$ , então  $d_2 = P(Pd_0)$ . Assim,  $d_2 = PPd_0$ 

Com isso temos uma multiplicação de matrizes, neste caso P . P, no qual demonstraremos conforme abaixo:

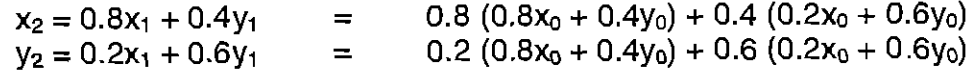

ou seja:

$$
x_2 = (0.8^*0.8 + 0.4^*0.2)x_0 + (0.8^*0.4 + 0.4^*0.6)y_0
$$
  

$$
y_2 = (0.2^*0.8 + 0.6^*0.2)x_0 + (0.2^*0.4 + 0.6^*0.6)y_0
$$

assim temos:

$$
\begin{bmatrix} x_2 \ y_2 \end{bmatrix} = \begin{bmatrix} 0.8 \times 0.8 + 0.4 \times 0.2 & 0.8 \times 0.4 + 0.4 \times 0.6 \\ 0.2 \times 0.8 + 0.6 \times 0.2 & 0.2 \times 0.4 + 0.6 \times 0.6 \end{bmatrix} \cdot \begin{bmatrix} x_0 \\ y_0 \end{bmatrix}
$$
  
\n
$$
\Rightarrow \begin{bmatrix} x_2 \\ y_2 \end{bmatrix} = \begin{bmatrix} 0.72 & 0.56 \\ 0.28 & 0.44 \end{bmatrix} \cdot \begin{bmatrix} x_0 \\ y_0 \end{bmatrix}
$$

Examinando a maneira de escrevermos  $d_2$  em termos de  $d_0$ , definimos a multiplicação de P . P da seguinte forma:

$$
\begin{bmatrix} a_2 & b_2 \ c_2 & d_2 \end{bmatrix} = \begin{bmatrix} a_1a_2 + b_1c_2 & a_1b_2 + b_1d_2 \ c_1a_2 + d_1c_2 & c_1b_2 + d_1d_2 \end{bmatrix}
$$
  

$$
\begin{bmatrix} a_1 & b_1 \ c_1 & d_1 \end{bmatrix}.
$$

Fica fácil observar que para formar os elementos da matriz produto, multiplica-se **cada linha** da primeira matriz por **cada coluna** da segunda.

A partir dai, podemos generalizar para qualquer matriz quadrada de dimensões iguais, e para matrizes não quadrada, **desde que,** o númerode colunas da primeira matriz seja igual ao número de linha da segunda.

#### -x-x-x-x-

A seguir serão citados outros exemplos, sem os desenvolvimentos:

#### **Exemplo 3**

Um eletricista recebeu duas propostas para fazer reparos elétricos em duas casas. Ao fazer o orçamento, ele constatou que para cada casa precisaria comprar os seguintes materiais:

- Casa  $\vert \rightarrow 80$ m de fio, 20 interruptores e 15 bocais;
- Casa II  $\rightarrow$  100m de fio, 12 interruptores e 22 bocais.

Fazendo uma pesquisa de custos em duas lojas, verificou os seguintes preços para cada unidade de peças:

- $\bullet$  Loja  $\epsilon \to R$ \$0,50 o fio, R\$2,50 o interruptor e R\$2,00 o bocal;
- $\bullet$  Loja  $\mathsf{F} \to \mathsf{R}\$0,60$  o fio, R\$2,00 o interruptor e R\$2,50 o bocal.

Qual o custo total dos materias de cada casa em cada loja?

-x-x-x-x-

#### **Exemplo** 4

Em cada grama de dois alimentos pesquisados observou-se que possuíam as seguintes unidades das vitaminas:

- Alimento  $1 \rightarrow 01$  da vitamina A, 10 da vitamina B e 02 da vitamina C;
- Alimento II  $\rightarrow$  09 da vitamina A, 01 da vitamina B e 05 da vitamina C;

Uma pessoa consumiu, somente esses dois alimentos, durante um dia, as seguintes quantidades:

- Café da manhã  $\rightarrow$  100g do alimento I e 80g do alimento II;
- Almoco  $\rightarrow$  200g do alimento I e 350g do alimento II;
- Jantar  $\rightarrow$  180g do alimento I e 170g do alimento II.

Pergunta-se. Qual foi a quantidade ingerida de cada vitamina em cada refeição ?•

-X-X-X-X-

#### **Exemplo 5**

Uma empresa possui duas padarias, P1 e P2, que frabricam três tipos de bolos, B1, B2, B3; os quais são feitos de farinha, açucar, leite, manteiga e ovos.

A cada dia, as duas padarias tem uma estatística de vendas conforme a tabela abaixo:

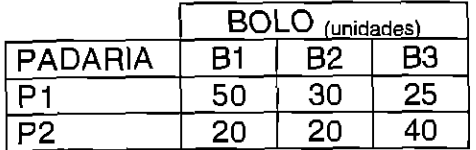

Para a fabricação de cada bolo são usados as quantidades de ingredientes, conforme a tabela abaixo:

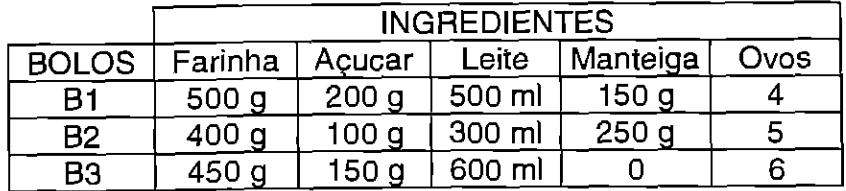

A empresa quer saber a quantidade de cada ingrediente, que deve usar diariamente em cada padaria.

-X-X-X-X-

#### **Sugestão de leitura**

Em [12], a professora Jane de O. Crippa(UFSC), faz um relato de uma aplicação de matriz apresentado por professor de uma escola de Porto Alegre, envolvendo os alunos na fabricação de um bolo, usando várias tipos de operações com este assunto. A partir dai, a professora coloca outras questões motivadoras.

# **5. Matriz transposta**

Uma das aplicação mais comum para uma matriz transposta é a seguinte:

Tomamos duas tabelas anteriormente utilizadas na multiplicação de matrizes, mas com um arranjo diferente:

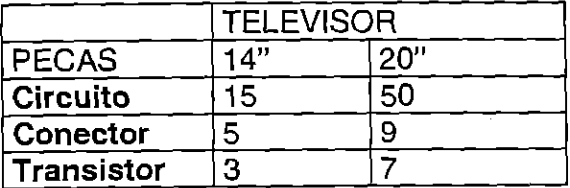

Cuja matriz é: A

$$
x = \begin{bmatrix} 15 & 50 \\ 5 & 9 \\ 3 & 7 \end{bmatrix}_{3 \times 2}
$$

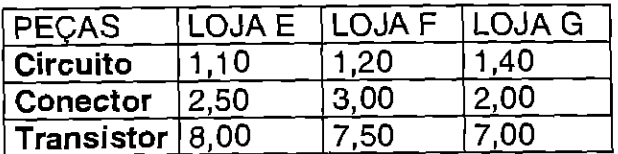

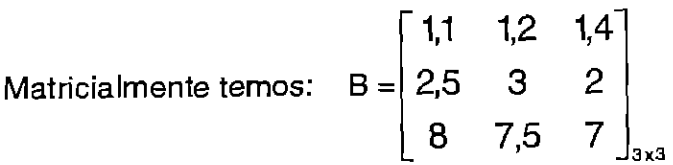

Queremos saber o custo de cada televisor em cada loja. Podemos perceber que a matriz produto de A por B não é possível, pois o número de colunas da matriz A é diferente do número de linhas da matriz B.

Assim, para que possamos fazer esse produto, rearranjamos a matriz A, obtendo sua transposta:

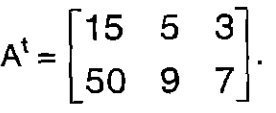

 $\mathcal{L}$ 

## 6. Matriz inversa

#### Exemplo <sup>1</sup>

Mensagens cryptografadas.

Cabe aqui dizer, que a cryptografia é muito usada para senhas em computadores, principalmente para acessar informações na internet, que de alguma forma, o acesso é pago, ou restrito a um grupo de pessoas de uma determinada empresa, por exemplo.

No nosso caso, vamos utilizar para decifrar mensagens, cujo objetivo é fazer uma brincadeira em sala de aula com os alunos, para reportar uma aplicação de matriz inversa.

Dadas as matrizes A, B e C, sendo A inversível, temos que:

A.B = C  $\Rightarrow$  A<sup>-1</sup> .A.B = A<sup>-1</sup> .C  $\Rightarrow$  I.B = A<sup>-1</sup> .C  $\Rightarrow$  B = A<sup>-1</sup> .C

Escolhemos uma matriz inversível que, no caso para o ensino médio, seria melhor uma matriz 2 x 2, pois os alunos não possuem ainda muitas ferramentas para calcular matrizes inversas. Depois o professor poderá complementar num aplicativo de computador, que trabalhe com matriz, para implementar esta brincadeira com matrizes de dimensões maiores. Deveremos ter o cuidado de escolhermos matrizes cujas inversas tenham elementos inteiros, para facilitar.

Sejam as correspondencias, entre letra e números:

brA BCDEFGHI JK LMNOPQRSTUVWYZ 0 1 2 3 4 5 6 7 8 9 10 11 12 13 14 15 16 17 18 19 20 21 22 23 24 25 br siguinifica espaço.

Uma mensagem é transformada, em matrizes coluna do tipo 2 x 1, pelos números correspondentes a cada letra e espaço.

Em seguida é obtido o código da mensagem pela multiplicação da matriz A por cada uma da matrizes coluna.

Esta mensagem em código é enviada ao interlocutor, que de posse da mesma e previamente da matriz As deverá decodifica-la, usando a multiplicação da inversa de A por cada uma das matrizes códigos.

Para a nossa "matriz código" , escolhemos a seguinte matriz:

$$
A = \begin{bmatrix} 8 & 5 \\ 3 & 2 \end{bmatrix}
$$

Queremos enviar a sequinte mensagem: " a águia pousou".

Fazendo a correspondencia com os números temos:

1,0,1,7,21,9,1,0,16,15,21,19,21; e matricialmente:

# $\begin{bmatrix} 1 \\ 0 \end{bmatrix}, \begin{bmatrix} 1 \\ 7 \end{bmatrix}, \begin{bmatrix} 21 \\ 9 \end{bmatrix}, \begin{bmatrix} 1 \\ 0 \end{bmatrix}, \begin{bmatrix} 16 \\ 15 \end{bmatrix}, \begin{bmatrix} 21 \\ 19 \end{bmatrix}, \begin{bmatrix} 21 \\ 0 \end{bmatrix}.$

Fazendo a multiplicação da matriz A com cada matriz acima temos:

$$
\begin{bmatrix} 8 \\ 3 \end{bmatrix}, \begin{bmatrix} 43 \\ 17 \end{bmatrix}, \begin{bmatrix} 213 \\ 81 \end{bmatrix}, \begin{bmatrix} 8 \\ 3 \end{bmatrix}, \begin{bmatrix} 203 \\ 78 \end{bmatrix}, \begin{bmatrix} 263 \\ 101 \end{bmatrix}, \begin{bmatrix} 168 \\ 63 \end{bmatrix}, \text{no caso esta é a}
$$

mensagem a ser enviada.

O receptor irá decodificar esta mensagem, multiplicando pela inversa de A,

 $A^{-1} = \begin{bmatrix} 2 & -3 \\ -3 & 8 \end{bmatrix}$  $\begin{bmatrix} 2 & -5 \end{bmatrix}$ , no qual voltará com a mensagem anterior. Depois é só

substituir os números pelas letras correspondentes.

-x-x-x-x-

## **Exemplo 2**

Uma das aplicações mais usada de matriz inversa, é na resolução de sistemas de equações lineares.

Seja AX = B a forma matricial de um sistema de equações lineares, onde A e a matriz dos coeficientes, X a matriz das variáves e B a matriz dos termos independentes.

 $AX = B$   $\Rightarrow$   $A^{-1}AX = A^{-1}B$   $\Rightarrow$   $IX = A^{-1}B$   $\Rightarrow$   $X = A^{-1}B$ Seja o sistema,  $[2x+3y=18]$  $3x + 4y = 25'$ a forma matricial é  $\begin{bmatrix} 2 & 3 \\ 2 & 1 \end{bmatrix}$ .  $\begin{bmatrix} x \\ y \end{bmatrix} = \begin{bmatrix} 18 \\ 25 \end{bmatrix}$ .<br>| J 18 |

Se existir A<sup>-1</sup>, então o sistema é possível e determinado.

$$
A^{-1} = \begin{bmatrix} -4 & 3 \\ 3 & -2 \end{bmatrix}
$$
  
Facendo A<sup>-1</sup>. B =  $\begin{bmatrix} -4 & 3 \\ 3 & -2 \end{bmatrix} \cdot \begin{bmatrix} 18 \\ 25 \end{bmatrix} = \begin{bmatrix} 3 \\ 4 \end{bmatrix}$ .

Pela igualdade de matriz, temos que  $x = 3$  e  $y = 4$ .

# **CAPÍTULO III**

# **0 COMPUTADOR COMO FERRAMENTA NA SALA DE AULA**

### **Introdução dainformáticano curriculo escolar**

0 professor e o livro didático são processos paleontológicos diante da explosão de informações através dos meios de comunicação atuais[8].

0 que se debate com mais ênfase nos dias atuais não são tanto sobre os conteúdos, mas sobre as técnicas de abordagem dos mesmos.

<sup>A</sup>comunicação entre o professor, o livro didático e o aluno, é sempre complicada levando em consideração as particularidades de cada um. 0 professor em transmitir conhecimento, quando este existe, falando a mesma linguagem do aluno. O livro didático em fazer a ponte entre o professor e o aluno. O aluno em decifrar o livro didático e entender o conhecimento que o professor tentar repassar. Em qualquer um dos pontos pode haver falha, tanto na transmissão como na recepção.

Haviam muitas discussões e entusiasmos sobre a utilização dos meios de comunicação de massa na educação, principalmente o computador. Mas também houve uma grande diminuição deste entusiasmo a partir do inicio da década de 70[8].

Por um lado, por falta de recurso financeiros e tecnologias, mas também por outro lado e com mais destaque, pela critica mais apurada das expectativas iniciais.

Mesmos nos países mais desenvolvidos, nos quais, supõe-se não haver falta de recursos financeiros nem tecnológicos, as reformas educacionais oscilam entre promover as inovações didáticas e o retorno a educação convencional, querendo indicar aí que as metas pretendidas não estão sendo atingidas.

0 computador e consequentemente a informática, estão em uma enorme e rápida fase de transição. Tudo leva a crer que o computador, de forma geral, irá revolucionar a nossa maneira de viver e consequentemente as maneiras de aprendizagem.

Enquanto isso não acontece, as discussões de como usa-lo na escola, continuam e até que essa transição se acomode, temos que usa-lo da melhor maneira possível.

Para introduzirmos a informática no curriculo escolar, acho que temos que analisar três questões importantes:

- de que maneira vamos usa-lo? Se numa disciplina à parte ou inserida como auxiliar às outras:
- que tipo de software vamos utilizar, se: o tutor(software que instrui o aluno); o tutorado (software que permite o aluno instruir o computador, neste caso software para fazer programas) ou a ferramenta (software com o qual o aluno manipula a informação);
- uma profunda análise na qualidade, para ter certeza que o software é confiável ou não, para o propósito pretendido.

#### **A escolha do software para auxiliar na aprendizagem de matrizes**

Existe uma infinidade de softwares educacionais. Dentre esses, os matemáticos existem em maior número, talvez pela afinidade que existe entre a matemática e a informática.

Antes de começar a pesquisa, na procura de software para auxiliar na aprendizagem de matrizes a nível de 2<sup>º</sup> grau, achava que iria encontrar uma infinidades deles. Mas foi grande meu engano. Assim que comecei a pesquisa senti grande dificuldade em encontrá-los.

Existem bons software para uso a nível superior, tais como o Matlab, o Mathernatica, o Maple, etc, mas suas interfaces gráficas não são muito atrativas e suas utilizações excedem em muito as aplicações de nível médio, mas na falta de outro, pode-seadaptá-los.

A seguir relatarei alguns softwares para trabalhar matrizes, com algumas orientações de como funciona, o porquê foram escolhidos, e algumas sugestões de utilização.

#### **Maple**

Software com aplicações avançadas, muito usado a nível de curso superior em diante.

Pela dificuldade de encontrar outros software mais acessíveis, optei também por apresentar o Maple, para verificar algumas propriedades e operações, pois é um aplicativo que, além de ser confidvel, trabalha muito bem com números na forma fracionária como também de forma genérica, ou seja, com variáveis.

#### Como trabalhar

Não é o objetivo aqui fazer uma manual de instruções para operar com matrizes no Maple, mas sim oferecer alguns comandos, a medida que vamos utilizando as sugestões para auxiliar no aprendizado, com uma visão diferente daquela vista em aula.

Quando o Maple é inicializado, são carregados apenas algumas bibliotecas mais usuais. Mas é composto de vários pacotes, que a medida que precisarmos poderemos ir carregando, através de comandos. Entre esses pacotes temos: teoria de números, geometria, algebra linear, algebra, conjuntos, etc.

Na sua interface, logo ao abri-lo, aparecerá um prompt " > " opciona", seguido do cursor indicando o ponto de inserção. Para disponibilizar os pacotes acima citados utilizamos o comando with( ), seguido de " ; " ou " : ", e entre os parêntesis coloca-se o nome do pacote a ser carregado. Os dois caracteres indicam uma ordem que o programa deve executar seguido de <enter>.

0 " : " apenas executa o que está antes dele, sem mostrar na tela o resultado da execução. Já o " ; " além de executar o que está antes dele, mostra na tela o resultado da execução. Por isso é importante esta observação, pois as partes secundarias da execução, que não interessa ser visualizada, mas apenas executadas e guardadas na memória, e que tomaria espaços desnecessário na tela, digitamos os comandos seguidos de " : ", mas quando queremos visualizar os resultado e imprimi-los, digitamos os comandos seguido do simbolo " ; ".

Um cuidado que devemos ter, é que o Maple distingui letras maiúsculas das minúsculas. Portanto quando nomeamos uma matriz, por exemplo de uma forma, ao usarmos novamente esta matriz deveremos digitar seu nome, da mesma forma que anteriormente. Os comandos geralmente são definidos todos minúsculos.

No nosso caso vamos carregar o pacote de algebra linear, para trabalharmos com matrizes, que deveráser digitado conforme a seguir:

```
> with(linalg):
```
Para definirmos uma matriz, podemos fazer através de dois comandos:

> matrix  $(m,n,[x_1, x_2, \ldots, x_i])$ ;

onde  $i = m.n$ , m o número de linhas, n o número de colunas e  $x_i$  os elementos.

Ou

```
> array (\begin{bmatrix} a_{11}, a_{12}, \ldots, a_{1n} \end{bmatrix}; \begin{bmatrix} a_{21}, a_{22}, \ldots, a_{2n} \end{bmatrix}; ...;
[a_{m1}, a_{m2}, \ldots, a_{mn}]]);
```
Para realizarmos operações, inserimos algumas matrizes, nomeando-as. Para nomear alguma coisa no Maple, devemos ter o cuidado para não usar as letras D, E, I, O e W, pois são caracteres protegidos que ele não aceita. Após o nome colocamos os simbolos " := " ou " = ". 0 primeiro guarda na memória para você usar o resultado mais tarde, o segundo apenas visualiza na tela.

0 professor poderia pedir aos alunos que nomeiem algumas matrizes de forma genérica, estrategicamente escolhidas, conforme os comandos abaixo:

```
> A := matrix (2,2, [a11, a12, a21, a22]);
```
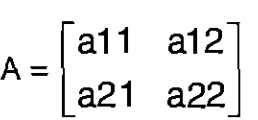

**> • :=** matrix (2,3, (bit,b12, b13, b21, b22, b23]);

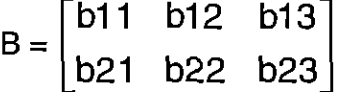

 $> C$  := matrix(2,2, [c11, c12, c21, c22]);

$$
C = \begin{bmatrix} c11 & c21 \\ c21 & c22 \end{bmatrix}
$$

# **Operações**

Adição de matrizes

> SI.:= **evalm (A + C);**   $\begin{bmatrix} a11+c11 & a12+c12 \end{bmatrix}$  $S1 = \begin{bmatrix} 2 & 1 & 2 & 3 \\ 2 & 2 & 1 & 6 & 2 \end{bmatrix}$  a22+c22 **> 52 := evalm (C + A);**  S2 =[  $c11+ a11 \quad c12+ a12$ ]  $c21 + a12$   $c22 + a22$ **> 53 := evalm (A + B);** 

Error, (in linalg[add]) matrix dimensions incompatible Erro, as dimensões das matrizes são incompativeis para a adição.

Subtração de matrizes

**> Sbl := evalm (A -C): > 5b2 := evalm (B - C):** 

Multiplicação de matrizes

**>141 := evalm(A&\*C);** 

*:= [all cll +a12 c21 all c12 +a12 c221 a21 cl 1 +a22 c21 a21 c12 +a22 c22I* 

**>142 := evalm(C&\*A);** 

$$
M2 = \begin{bmatrix} a11 \, c11 + a21 \, c12 & c11 \, a12 + c12 \, a22 \\ c21 \, a11 + c22 \, a21 & a12 \, c21 + a22 \, c22 \end{bmatrix}
$$

**> 143 := evalm(A&\*B);** 

 $\frac{1}{2}$ 

$$
M3 = \begin{bmatrix} a11 \ b11 + a12 \ b21 & a11 \ b12 + a12 \ b22 & a11 \ b13 + a12 \ b23 \\ a21 \ b11 + a22 \ b21 & a21 \ b12 + a22 \ b22 & a21 \ b13 + a22 \ b23 \end{bmatrix}
$$

#### $> M3 := \text{evalm}(B6*A);$

Error, (in linalg[multiply]) matrix dimensions incompatible Erro, as dimensões das matrizes são incompativeis para a multiplicação.

Em cada uma destas constatações acima, o professor deverá fazer conjecturas a respeito da adição, subtração e multiplicação de matrizes, suas propriedades e definições.

Assim, fica mais visível para o aluno perceber por um lado, que o computador também segue as mesmas regras colocadas na sala de aula, e por outro lado vai sentir-se útil pois estará de certa forma aplicando um conteúdo escolar.

0 professor poderia complementar com outras propriedades.

A seguir, trabalharia com exemplos numéricos deixando os alunos experimentarem dimensões maiores de matrizes, passando assim a importância do computador quando precisamos trabalhar com cálculos complexos e trabalhosos.

#### Matriz inversa

Sabemos que, por definição, se **A** é uma matriz quadrada, e existir uma matriz **A'** da mesma ordem de A, tal que **A . A' = A'. A = I,** entãoA' é matriz inversa de A.

Assim através do Maple, o professormostraráao aluno, que **A . A' = A'. A = <sup>I</sup>**de forma rápida e precisa. Do contrário não da para fazer muitas variações, pois é complexo e trabalhoso calcular a inversa de uma matriz, principalmente com ordem acima de 3.

Exemplo:

Seja a Matriz definida no Maple:

**). A := matrix(3,3,[1, 3, 6, -3,1, 7,-4,3, 9]);** 

$$
A = \begin{bmatrix} 1 & 3 & 6 \\ -3 & 1 & 7 \\ -4 & 3 & 9 \end{bmatrix}
$$

Agora vamos calcular a inversa de A, através do seguinte comando:

 $>$  A1 :=evalm(A^(-1));

$$
AI = \begin{bmatrix} \frac{4}{15} & \frac{1}{5} & \frac{-1}{3} \\ \frac{1}{45} & \frac{-11}{15} & \frac{5}{9} \\ \frac{1}{9} & \frac{1}{3} & \frac{-2}{9} \end{bmatrix}
$$

Assim para verificar a definição faremos:

> Ii **:= evalm(A&\*A1);** 

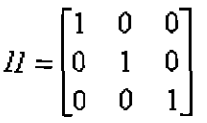

**> 12= evalm(Al&\*A);** 

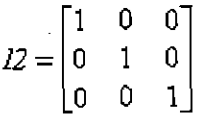

Aí, o aluno poderá verificar que  $1 = 11 = 12$ , ou seja, matriz identidade.

Se uma matriz não admite inversa, o Maple visualizará uma mensagem de erro, conforme o exemplo a seguir:

**> B:=matrix(3,3,[1,2,3,2,3,4,3,4,5]);** 

$$
B = \begin{bmatrix} 1 & 2 & 3 \\ 2 & 3 & 4 \\ 3 & 4 & 5 \end{bmatrix}
$$

**>31 := evalm(BA( - 1));** 

Error, (in linalg[inverse]) singular matrix. 0 que significa que a matriz B não admite inversa.

A partir dai, o professor deixará os alunos trabalharem com matrizes de ordens maiores.  $\omega_{\rm{max}}$ 

#### Winmatrix e Winmat

São dois softwares semelhantes, simples e desenvolvidos somente para trabalhar com matrizes, sendo que efetuam todos os cálculos básicos relativos a operações com matrizes, calculam determinantes, resolvem sistemas lineares dada a matriz completa do sistema e também são capazes de reduzirem uma matriz à forma escalonada. Ótimo para alunos que estão tendo o primeiro contato com matrizes.

Fácil de trabalhar. Em poucas horas se domina todos os comandos principais.

Podem ser copiados gratuitamente através dos endereços:

# http://www.abeunet.com.br/~edmilson/winmatrix.htm http://www.exeter.edu/~rparris/winmat.html

#### **Derive**

Software poderoso que engloba cálculos em quase todas as áreas da matematica.

Muito usado em nível superior, mas que serve também para ser usado no nívelmédio. Uma das vantagens, é de ser um programa pouco pesado, podendo ser carregado em um único disquete.

A sua utilização é fácil, tendo sua interface um pouco mais amigável que o Maple.

Para trabalhar com matrizes, podemos inseri-las de duas maneiras:

na barra de menu clicando em "Author", temos a opção "Expressision...", esta opção também pode ser acessada diretamente no ícone da barra de ferramentas, identificado com a figura de um lápis. Aí as matrizes podem ser inseridas, tendo a opção de nomeá-las ou não, através do seguinte comando:

A :=  $[[x_{11}, x_{12}, ..., x_{1n}], [x_{21}, x_{22}, ..., x_{2n}], ..., [x_{m1}, x_{m2}, ..., x_{mn}]]$ 

Já a opção "matrix", também em "Author", não podemos dar nomes as matrizes, o Derive nomeia automaticamente numerando-as. Por exemplo, ao inserirmos a 1<sup>ª</sup> matriz, a mesma é nomeada "#1", e assim sucessivamente. Esta opção também pode ser acessada através de um ícone na barra de ferramentas. Após acessar este comando, aparecerá uma caixa para indicar o número de linhas e de colunas. Em seguida, apareceráum tela com alguns símbolos matemáticos acima e a estrutura da matriz, abaixo, conforme os números de linhas e colunas que você indicou, aparecendo zeros nos campos para inserir os elementos. Aí é só digitar os elementos da matriz, usando a tecla  $\lt$  tab  $>$ para passar de um campo para outro. No final clique na caixa "OK" ou tecle <enter>.

As operações com matrizes, também são trabalhadas através do comando "Expression". As resoluções são efetuadas com o botão do comando "Simplify".

Sendo A e B duas matrizes, trabalhamos através dos seguintes símbolos, conforme cada operação:

- A. B  $\rightarrow$  calcula o produto das matrizes A e B;
- $A + B$   $\rightarrow$  calcula a soma das matrizes A e B;
- $A B$   $\rightarrow$  calcula a subtração das matrizes A e B;<br> $A \rightarrow$  acha a inversa da matriz A;
- $A 1 \rightarrow a$ cha a inversa da matriz A;<br>k . A  $\rightarrow$  sendo k um número real, ca

 $\ddot{\cdot}$ 

- k . A  $\rightarrow$  sendo k um número real, calcula o produto de k pela matriz A;<br>A'  $\rightarrow$  acha a transposta da matriz A.
- $\rightarrow$  acha a transposta da matriz A.

# **CAPITULO IV**

# **MATRIZES NAS APLICAÇÕES AVANÇADAS**

É interessante o professor ter conhecimento de algumas importantes aplicações avançadas usando matrizes, pois entre um intervalo e outro da aula, pode fazer comentários a respeito, em forma de historia, e assim prender a atenção dos alunos.

0 uso de matrizes é muito diversificado numa variedades muito grande de campos de aplicação. Se quiséssemos listar aqui, todas as aplicações de matrizes, teríamos que escrever um livro muito grande.

Vamos citar aqui algumas aplicações, e tentar demonstrar como acontece em três delas.

Os movimentos e deformações que vemos nos efeitos especiais do cinema, da TV, dos games de computadores e nas visualização da simulações científicas estábaseado na multiplicação de matrizes 4 x 4 no caso espacial e 3 x 3 no caso piano\_ Ai o problema computacional não está no tamanho das matrizes e sim na quantidades delas e na rapidez que se precisa para fazer a multiplicação, para que o movimento seja realístico.

Nos problemas que envolvem o estudo de campos elétricos, magnéticos, de tensões elásticas, térmicos etc, os quais por um processo de discretização são reduzidos a um sistema de equações lineares e em outras situações como redes estaduais de distribuição de energia elétrica, grandes redes de comunicação, rede de transporte etc, são usados uma única matriz mais cujo tamanho pode ir a ordem de centenas e mesmo a milhares de linhas e colunas.

# **Resolução de um Sistema Linear através de um programa computacional**

Um sistema de equações lineares de **n** equações e **n** incógnitas é toda expressão do tipo:

Forma geral

 $a_{11}X_1 + a_{12}X_2 + \dots + a_{1n}X_n = b_1$  $a_{21}X_1 + a_{22}X_2 + \dots + a_{2n}X_n = b_{2n}$  $a_{n1}X_1 + a_{n2}X_2 + \dots + a_{nn}X_n = b_{nn}$ 

Forma matricial

$$
\begin{bmatrix} a_{11} & a_{12} & \dots & a_{1n} \\ a_{21} & a_{22} & \dots & a_{2n} \\ \vdots & \vdots & \vdots & \vdots \\ a_{n1} & a_{n2} & \dots & a_{nn} \end{bmatrix} \cdot \begin{bmatrix} X_1 \\ X_2 \\ \vdots \\ X_n \end{bmatrix} = \begin{bmatrix} b_1 \\ b_2 \\ \vdots \\ b_n \end{bmatrix} \quad \text{ou} \quad AX = B
$$

**A solução de um sistema linear** 

Uma solução de **AX** = **B** é todo vector 
$$
\alpha = \begin{bmatrix} \alpha_1 \\ \alpha_2 \\ \vdots \\ \alpha_n \end{bmatrix}
$$
, tal que  $A\alpha = B$ 

Podemos ter:

- a) Sistema possível e determinado  $\Rightarrow$  existe um único  $\alpha$  tal que A $\alpha$  = B;
- b) Sistema possível e indeterminado  $\Rightarrow$  existem infinitos  $\alpha$  tal que A $\alpha = B$ ;
- 
- c) Sistema impossível  $\Rightarrow$  não existe  $\alpha$  tal que A $\alpha = B$ .

# **Operações elementares sobre linhas**

- i) permuta das i-ésima e j-ésima linha (Li  $\leftrightarrow$  Lj);<br>ii) multiplicação da i-ésima linha por um escalar i
- multiplicação da i-ésima linha por um escalar não nulo k ( $Li = k Li$ );
- iii) substituição da i-ésima linha, pela i-ésima linha mais k vezes a j-ésima  $\text{link}$  (Li = Li + k Lj).

# Teorema: "A aplicação de qualquer operação elementar ou uma combinação delas em  $AX = B$ , não altera sua solução  $\alpha$ ".

# Resolução do sistema linear

Um método para resolvermos um sistema linear é através do seguinte processo de escalonamento: obter a unidade em a<sub>11</sub> e zerar todos os outros elementos da coluna 1; obter a unidade em a<sub>22</sub> e zerar todos os outros elementos da coluna 2, e assim sucessivamente até a coluna n.

# Exemplos:

a) literal:

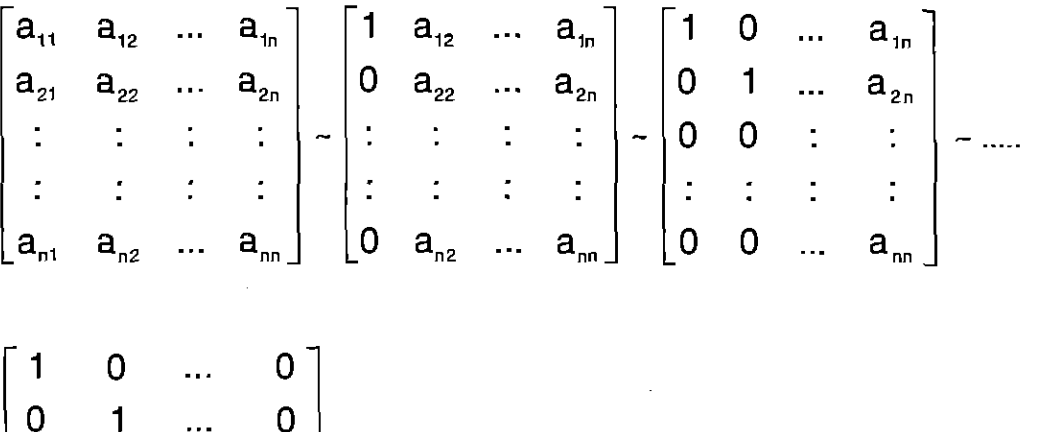

b) numérico:

Seja o sistema de equações lineares:

$$
\begin{cases} x_1 - x_3 = -2 \\ x_1 + x_2 + x_3 = 5 \\ -x_1 - x_2 + 2x_3 = 4 \end{cases}
$$

 $\begin{bmatrix} 0 & 0 & \vdots & \vdots \\ \vdots & \vdots & \vdots & \vdots \\ 0 & 0 & \dots & 1 \end{bmatrix}.$ 

tomando os coeficientes de cada termos a cada equação, acompanhado do termo independente, temos a seguinte matriz, seguido do método:

$$
\begin{bmatrix} 1 & 0 & -1 & -2 \ 1 & 1 & 1 & 5 \ -1 & -1 & 2 & 4 \ \end{bmatrix} \sim L2 = -L1 + L2; L3 = L1 + L3 \begin{bmatrix} 1 & 0 & -1 & -2 \ 0 & 1 & 2 & 7 \ 0 & -1 & 1 & 2 \ \end{bmatrix} \sim
$$

$$
L3 = L2 + L3 \begin{bmatrix} 1 & 0 & -1 & | & -2 \\ 0 & 1 & 2 & | & 7 \\ 0 & 0 & 3 & | & 9 \end{bmatrix} \sim L3 = 1/3 \cdot L3 \begin{bmatrix} 1 & 0 & -1 & | & -2 \\ 0 & 1 & 2 & | & 7 \\ 0 & 0 & 1 & | & 3 \end{bmatrix} \sim L3 = 1/3 \cdot L3 \begin{bmatrix} 1 & 0 & | & -1 & | & -2 \\ 0 & 1 & 2 & | & 7 \\ 0 & 0 & 1 & | & 3 \end{bmatrix} \sim L3 = 1/3 \cdot L3 = 1/3 \cdot L3 = 1/3 \cdot L3 = 1/3
$$

$$
L3 = L3 + L1; L2 = -2 \cdot L3 + L2 \begin{bmatrix} 1 & 0 & 0 & | & 1 \\ 0 & 1 & 0 & | & 1 \\ 0 & 0 & 1 & | & 3 \end{bmatrix},
$$

ou seja,  $x_1 = 1$ ;  $x_2 = 1$  e  $x_3 = 3$ .

÷

# **Resolução através do software de programação Sistema Turbo Pascal**

0 programa a seguir resolve sistemas lineares quadrados.

Para resolvermos sistemas lineares não quadrados, acrescentamos zeros até tornar a matriz dos coeficientes quadrada, inclusive o terrno final.

Deve ser observado que se no processo de escalonamento ocorrer uma linha nula acima de uma linha não nula ou o pivô de uma linha ser nulo e alguns elementos desta linha não serem nulos, se conclui que o sistema <sup>é</sup> indeterminado, mas não é possível obter a soluçãogeral do sistema, isto 6, não <sup>é</sup> possível obter a relação das demais variáveis em função das variáveis livres.

A medida que o programa vai resolvendo um sistema, irá mostrando os passos da sua resolução.

```
Program Solucao de Sistemas Lineares;
\{5M 65500, 1, 655300}
uses crt;
type
   mat = array[1..50,1..50] of real;
   vet = array[1..50] of real;
const
    \text{esc} = #27;var
  sucesso, achou : byte;
  N, W: integer;
  A: mat;TF : vet;tecla : char;
  **** Este programa resolve sistemas de equacoes lineares, *******
                                                                 *******
               atraves de escalonamento de matrizes.
   Procedure mostra processo (N, W: integer; achou: byte; A: mat; TF: vet);
   varI, J: integer,
   begin
       if w < 1 then
          begin
          write ('Este é o tipo de matriz que voce formou usando os ');
          writeln('coeficientes do sistema.');
          write ('A direita o termo final. A matriz e do tipo ',N);
          writeln(' X ', N, ', isto e, ', N, ' linhas e ', N, ' cols.');
          end
       else
          if achou = 1 thenbegin
             \texttt{write}(\texttt{'Este} \texttt{e} \texttt{o} ', \texttt{w}, \texttt{'o}. \texttt{processo}, \texttt{onde} \texttt{por} \texttt{operators} ');writeln('elementares, se coloca 1(um)');
             write ('em a(',w,',',w,') e zeros nas outras posicoes');
             writeln(' da coluna ', w, '.');
             end
          else
             begin
             writeln ('Nao foi possivel continuar o processo da ', w, 'a.
             writeln(' a(', w, '', ' , w, ') e os elemento(s) abaixo dele sao
             end:write('\left\vert 1\right\rangle ;
       for I := I to N do
          write('col(', I, ') ') ;writeln(' TF');for I := 1 to N do
          begin
          write('linha', I,' '');
          for J:=1 to N do
          write('',A[i,j]:3:2,'');<br>writeln ('',TF[i]:3:2);
          end:end; { Fim do procedimento mostra processo }
```

```
53
Procedure obter coeficientes ( var N, k: integer;
                              var A: mat;
                              var TF:vet);
   var
      I, J : integer;
   begin
      window(3, 1, 42, 12);clrscr;
      textcolor(15):writeln('Este programa resolve sistemas de ');
                equacoes lineares, atraves de ');
      writeln('
                 escalonamento de matrizes.');
      writeln('
      writeln ('Entre com a dimensao da matriz que');
      writeln ('compoe os coeficientes do Sistema.');
      writeln;
      write ('Qual a dimensao da matriz -> ');
      gotoxy(31,7);readln (N);clrscr;
      writeln ('Digite os coeficientes e o termo');
      writeln ('independente de cada linha do sistema');
      writeln('colocando espacos entre eles. No final');
      writeln('de cada linha tecle <enter>.');
      for I:=1 to N do
          begin
          for J:=1 to N do
              read (A[i,j]);
          read (TF[I]);end;
      window(3, 1, 80, 12);
      clrscr;
      W := 0;achou :=1;mostra processo (N, w, achou, A, TF);
      write\overline{\ln}textcolor(14);write('Tecle <enter> para continuar -> ');
      readln:readln;
       textcolor(15):end; { Fim do procedimento de leitura }
 \mathbf{t}Procedure mudanca linha (n, k : integer,
                         var sucesso, achou: byte;
                         var diag : real;
                         var A : mat;
                         var TF : vet);var
       I, j : integer;
    begin
         sucesso := 0;achou := 0;I := K + 1;while (I \leq N) do
 ÷
               begin
               if A[i,k] \Leftrightarrow 0 thenbegin
                  for j := k to N do
                      A[k, j] := A[k, j] + A[i, j];
```

```
TF[k] := TF[k] + TF[i];54
                 diag := A[k,k];
                 sucesso := 1;achou := 1;
                 I := 2*Nend;
              I := I + 1;end; { Fim do enquanto }
        if (achou = 0) and (K < N) then
           begin
           I := K + 1;<br>for j := k to N do
               A[n,j] := A[n,j] + A[k,j];TF[n] := TF[n] + TF[k];end:
end; { Fim do procedimento mudanca de linha }
₹
 Procedure Operacoes elementares (N:integer; var A: mat;
                                var TF:vet;
                                var sucesso, achou: byte);
   var
      K, j, I, w : interger;diag, pivo : real;begin
        w := 1;sucesso := 1;<br>for K := 1 to N do
            begin
            achou :=1;diag := A[K, K];
            if diag = 0 then
               mudanca_linha (N, K, sucesso, achou, diag, A, TF);
            if achou <> 0 then
               begin
               for J := k to N do
                   A[k,j] := A[k,j]/diag;TF[k] := TF[k]/diag;for I := 1 to N do
                    if I \Leftrightarrow k then
                       begin
                       pivo := A[i, k];for J:=k to N do
                           a[i,j] := a[i,j] - pivo * a[k,j];TF[i] := TF[i] - pivo * TF[k];end:
                end;
             clrscr;
             mostra processo (N, w, achou, A, TF) ;
             w := w + 1;
             textcolor(14);writeln;
             write ('Tecle <enter> para continuar -> ');
             readln;
             textcolor(15);end;
    end; { Fim do procedimento operacoes elementares
```

```
Procedure verifica_sistema (N:integer; A:mat; TF:vet);
   var
      K, P, AKK, I, J, NP : integer;TI : vet;
      VI : mat;
      chave, MC : byte;
   Begin
         chave := 0;P := 0;I := 1;k := 0;while I \leq N do
            begin
            AKK := 0;for J := 1 to N do
                 if A[i,j] <> 0 then
                    AKK := 1;if (AKK = 0) and (TF[i] \leq 0) then
               begin
               chave := 1;I := 2*N;endelse
                if AKK \iff 0 thenP := P + 1;I := I + 1;end;if chave = 1 then
            begin
            writeln;
            writeln;
                                        Sistema impossivel, \prime);
            write('
            writeln(' nao admite solucao!!!!');
             end
         else
             begin
             MC := 0;for I := n downto 2 do
                 if A[i,i] \Leftrightarrow 0 then
                     for K := I-1 downto 1 do
                         if A[k,k] = 0 then
                            \text{MC} \;\; : \; = \;\; \text{1}\; ;if MC = 1 then
                begin
                write ('Sistema indeterminado, admite infinitas');
                writeln('soluces:');writeln;
                end
             else
                begin
             write ('Sistema indeterminado, admite infinitas');
             written(' solucoes:');\begin{array}{lll} \text{NP} & : = & \text{N-P} \: ; \end{array}for I := 1 to P do
                  begin
  \frac{1}{2}TI[i] := 0;<br>for J := 1 to NP do
                      VI[i,j] := 0;end;
```

```
for I := P downto 1 do
                                                         56
              begin
              for J := I+1 to P do
                 begin
                 TI[i] := TI[i] - A[i,j]*TI[j];for K := 1 to NP do
                     VI[i, k] := VI[i, k] - A[i, j] * VI[j, k],end;
              TI[i] := TI[i] + TF[i];<br>for K := 1 to NP_dVI[i, k] := VI[i, k] - A[i, p+k],end;
             for I := 1 to P do
                 begin
                 write('X', I, ' = ', TI[i]: 3: 2, ' (+) ');
                 for J := 1 to NP do
                    if J = NP then
                       write(VI[i,j]:3:2,'X',J+P,'.'')else
                       write (VI[i,j]:3:2,'X',J+P,'(-, ''))writeln;
                 end;end;
          end:
  end; { Fim do procedimento verifica sistema
procedure escreva solucao (TF: vet; n: integer; sucesso: byte;
                         A:mat);
   var
      I: interger;begin
        window(3,14,80,22);
        clrscr;
        if sucesso = 1 then
           begin
           writeln ( 'As solucoes do sistema sao : ');
           for I := 1 to N do
               writeln (X(', I, ') = ', TF[i]:3:3);end
        else
           verifica sistema(N, A, TF);
    end; { Fim do procedimento escreva solucao
procedure aparencia;
    var
       i: integer;
    begin
         window(1, 1, 80, 25);textbackground(1);
         clrscr;
         gotoxy(1,13);textcolor(14):\star \star \star \cdot ) :
         \star \star \star \star \star \star \cdot);
                                   \rightarrowfor I:=1 to 13 do
             begin
             qotoxy(43, I);
```

```
write('57
         end:window(45, 3, 80, 12);
      textcolor(14);highvideo;
      Este programa foi feito por ');
      writeln('
      writeln('
                  Protasio Kraieski');
              do curso de Lic. em Matematica.');
      writeln('
      writeln;
                Universidade Federal de SC');
      writeln(
                      1999/2');
      writeln('
      end: { Fim do procedimento aparencia
{ Inicio do programa principal }
begin
     repeat
      aparencia;
      obter coeficientes (N, w, A, TF);
      operacoes_elementares (N, A, TF, sucesso, achou);
      \texttt{escreva\_s}<sup>O</sup>lucao(TF, N, sucesso, A);
      window(\overline{1}, 23, 80, 25);
      textcolor(2);highvideo;
      Writeln('*********
      gotoxy(14,2);Textcolor(11);Write ('Tecle <enter> para continuar ou');
      write(' <esc> para sair -> ');
      tecla := readkey<br>until tecla = esc
```
end.

玉

Movimento e deformações no plano transforma cada ponto (x,y) de uma figura plana num ponto (x',y') através da expressão:

$$
x' = f(x,y)
$$
  

$$
y' = g(x,y)
$$

Vejamos dois exemplos:

$$
MR1 \rightarrow x' = x; y' = 2x + y
$$
  

$$
MR2 \rightarrow x' = x^2, y' = 2x + y.
$$

Calculamos (x',y') com alguns pontos (x,y), escolhidos estrategicamente:

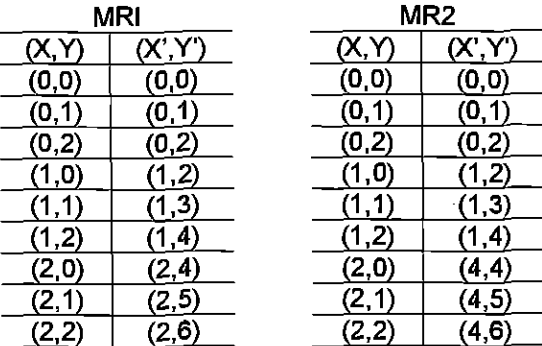

Agora comparamos as figuras abaixo:

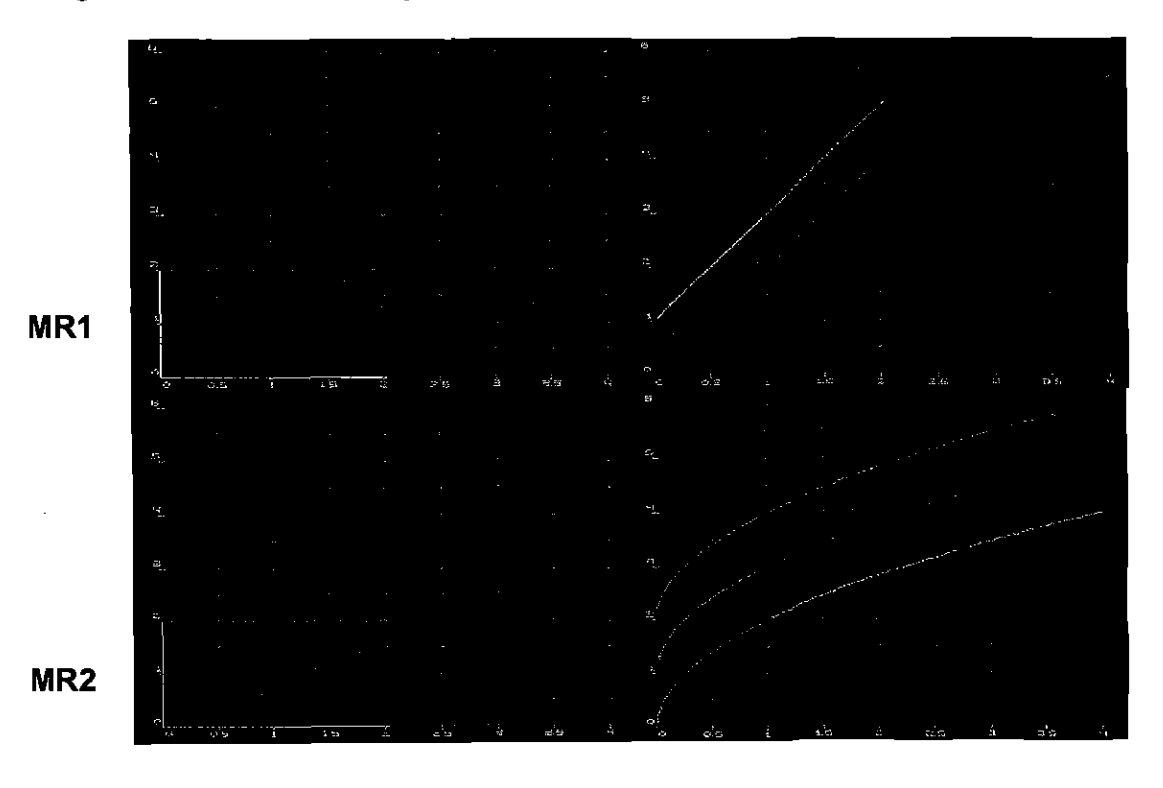

Podemos observar que MR1 preserva a retilinearidade e proporcionalidade, o que não ocorre com MR2. Outra diferença é que MR1 pode ser representado matricialmente.

Qualquer transformação da forma:

$$
X' = \alpha + ax + by
$$

$$
Y' = \beta + cx + dy
$$

Pode ser representada matricialmente:

$$
\begin{bmatrix} x' \\ y' \end{bmatrix} = \begin{bmatrix} \alpha \\ \beta \end{bmatrix} + \begin{bmatrix} a & b \\ c & d \end{bmatrix} \cdot \begin{bmatrix} x \\ y \end{bmatrix}
$$

Logo os ponto calculados acima em MR1, matricialmente ficariam:

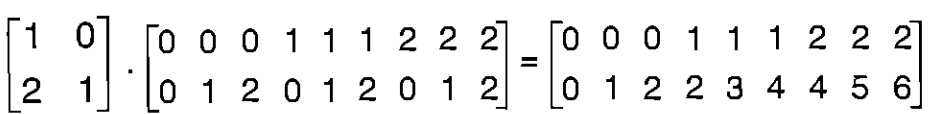

Este movimento transformou o vetor (x,y) do plano em um vetor (x',y'), que matricialmente é representado por:

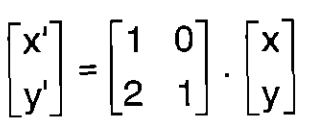

Em movimentos e deformação no espaço 3-dimensional a situação é análoga. A expressão é da forma geral:

$$
x' = f(x,y,z)
$$
  
\n
$$
y' = g(x,y,z)
$$
  
\n
$$
z' = h(x,y,z)
$$

e uma das transformações tem a forma:

$$
\begin{bmatrix} x' \\ y' \\ z' \end{bmatrix} = \begin{bmatrix} \alpha \\ \beta \\ \delta \end{bmatrix} + \begin{bmatrix} a & b & c \\ d & e & f \\ g & h & i \end{bmatrix} \cdot \begin{bmatrix} x \\ y \\ z \end{bmatrix}
$$

#### **Movimentos rígidosbásicos**

Os movimentos rígidos são as transformações que preservam distâncias entre pontos, o tamanho e a forma das figuras.

#### **• No plano**

**• translações;** 

As translações são na direção e sentido do vetor  $(\alpha, \beta)$ .

Translação na horizontal de  $\alpha$  unidades e  $\beta=0$  (para a direita se  $\alpha$  for positivo e para a esquerda se  $\alpha$  for negativo), e translação na vertical de  $\beta$  unidades e α=0 (para cima ou para baixo se  $\beta$  for positivo ou negativo, respectivamente). A representação matricial é dada por:

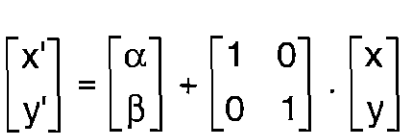

**Exemplo:** translação horizontal de 2 unidades para a direita:

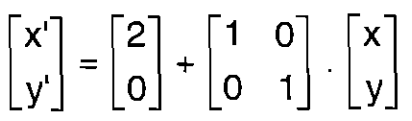

**• reflexões** relativamente à uma reta dada; As reflexões relativamente à reta y = mx, são dadas por:

$$
\begin{bmatrix} x' \\ y' \end{bmatrix} = \begin{bmatrix} (1 - m^2)/(1 + m^2) & 2m/1 + m^2) \\ 2m/(1 + m^2) & (m^2 - 1)/(1 + m^2) \end{bmatrix} \cdot \begin{bmatrix} x \\ y \end{bmatrix}
$$

No caso particular da reflexão relativamente a reta  $x = 0$ , ou seja, o eixo **y,** é dada por:

 $\begin{bmatrix} x' \end{bmatrix}$   $\begin{bmatrix} -1 & 0 \end{bmatrix}$   $\begin{bmatrix} x \end{bmatrix}$ 

**• rotações** de um ângulo dado em torno de um centro dado (sentido antihorário).

Rotações anti-horárias de 0 graus em tomo da origem são dadas por:

$$
\begin{bmatrix} x' \\ y' \end{bmatrix} = \begin{bmatrix} \cos \theta & -\sin \theta \\ \sin \theta & \cos \theta \end{bmatrix} \cdot \begin{bmatrix} x \\ y \end{bmatrix}
$$

**Exemplo:** a rotação de 180 graus em torno da origem é dada por:<br>  $\begin{bmatrix} x' \\ y' \end{bmatrix} = \begin{bmatrix} -1 & 0 \\ 0 & 1 \end{bmatrix} \begin{bmatrix} x \\ y \end{bmatrix}$ 

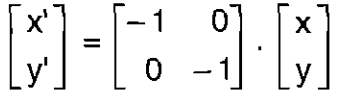

## **• No espaço**

Correspondem aos dos movimentos rígidos no plano, sendo que a generalização é imediata nos casos de translaçóes e reflexões e mais delicada no caso das rotações.

**• translações** 

Translações nas direções e sentido do vetor  $(\alpha, \beta, \delta)$ .

Translação na horizontal de  $\alpha$  unidades e  $\beta = \delta = 0$  (para a direita se  $\alpha$  for positivo e para a esquerda se  $\alpha$  for negativo), translação na vertical de  $\beta$ unidades e  $\alpha = \delta = 0$  (para cima ou para baixo se  $\beta$  for positivo ou negativo, respectivamente) ou translação em profundidade de  $\delta$  unidades e  $\alpha = \beta = 0$ (para frente se  $\delta$  positivo e para traz se  $\delta$  negativo);

- **reflexões** relativamente a um plano dado;
- rotações de um ângulo dado em torno de um eixo orientado dado (sempre são medidas no sentido de um saca-rolhas que tem a direção e sentido do eixo dado).

Exemplos:

 $\overline{1}$ 

1. reflexão relativamente ao plano coordenado XY:

$$
\begin{bmatrix} x' \\ y' \\ z' \end{bmatrix} = \begin{bmatrix} 1 & 0 & 0 \\ 0 & 1 & 0 \\ 0 & 0 & -1 \end{bmatrix} \cdot \begin{bmatrix} x \\ y \\ z \end{bmatrix}
$$

2. rotação de um ângulo  $\theta$  em torno do eixo dos x:

$$
\begin{bmatrix} x' \\ y' \\ z' \end{bmatrix} = \begin{bmatrix} 1 & 0 & 0 \\ 0 & \cos \theta & -\sin \theta \\ 0 & \sin \theta & \cos \theta \end{bmatrix} \cdot \begin{bmatrix} x \\ y \\ z \end{bmatrix}
$$

Contudo, para tratar os casos de reflexão relativamente a um plano qualquer, e rotação em torno de um eixo qualquer, precisamos desenvolver algumas técnicas.

#### **Teorema de Euler**

Todo movimento rígido, plano ou espacial, pode ser obtido fazendo uma translação, seguida de uma rotação e finalmente de uma reflexão.

A figura abaixo mostra como sobrepor um triângulo azul a um triângulo vermelho a ele congruente, usando as três transformações.

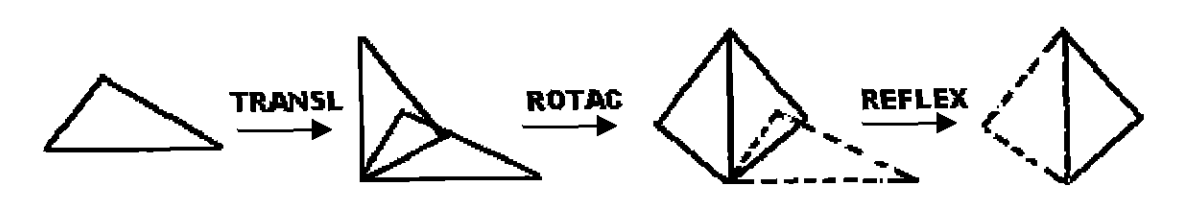

É fácil escrever a expressão da translação no plano e no espaço, mas as de reflexão e rotação só são fáceis em torno de retas passando pela origem e em torno da origem, respectivamente no caso plano, e versões semelhantes no caso espacial. Contudo é fácil também, ao menos no caso do plano, ver que os demais casos de reflexões e rotações podem ser escritos como composição de translações e os casos simples de rotações e reflexões.

Seja C um centro dado, desejamos fazer uma rotação de 0 graus em torno do mesmo, de um certo ponto P:

- acho P' = T<sub>-c</sub>(P), onde T<sub>-c</sub> é a translação que leva o centro C até a origem;
- faço a rotação de  $\theta$  graus de P' em torno da origem, obtendo P" = R(P');
- acho **P'**" = T<sub>c</sub>(P"), onde T<sub>c</sub> é a transformação que leva a origem até o centro C, tendo que P" = resultado da rotação de  $\theta$  graus de P em torno do centro C.

então a rotação desejada pode ser escrita como a composição:Tc. **R. T\_c** onde cada transformação dessa composição é um movimento rígido básico, e do qual já sabemos escrever a representação matricial. Com efeito, indicando por  $\alpha$  e β as coordenadas do ponto C, temos:

para T<sub>c</sub>:

$$
\begin{bmatrix} x' \\ y' \end{bmatrix} = \begin{bmatrix} -\alpha \\ -\beta \end{bmatrix} + \begin{bmatrix} 1 & 0 \\ 0 & 1 \end{bmatrix} \cdot \begin{bmatrix} x \\ y \end{bmatrix}
$$

para a rotação R:

$$
\begin{bmatrix} x' \\ y'' \end{bmatrix} = \begin{bmatrix} \cos \theta & -\operatorname{sen}\theta \\ \operatorname{sen}\theta & \cos \theta \end{bmatrix} \cdot \begin{bmatrix} x' \\ y' \end{bmatrix}
$$

e para  $T_c$  é:

$$
\begin{bmatrix} x^{\prime\prime\prime} \\ y^{\prime\prime\prime} \end{bmatrix} = \begin{bmatrix} \alpha \\ \beta \end{bmatrix} + \begin{bmatrix} 1 & 0 \\ 0 & 1 \end{bmatrix} \cdot \begin{bmatrix} x^{\prime\prime} \\ y^{\prime\prime} \end{bmatrix}
$$

Sendo M uma reflexão em torno de um eixo coordenado, é análogo à rotação, fazer reflexões em torno de uma reta qualquer e podem ser escritas na forma:

$$
T_{\rm c} \,.\, M \,.\, T_{\rm \cdot c}
$$

• A reflexão relativamente ao eixo Y, M é:

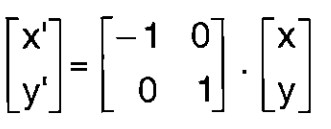

 $\bullet$  a reflexão relativamente ao eixo X, M é:

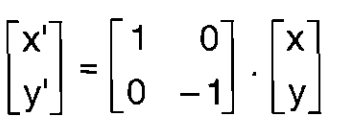

Consequentemente, pelo teorema de Euler, qualquer movimento no plano pode ser escrito como a composição de até sete translações, reflexões e rotações do tipobásico, ou seja: para as quais conhecemos representação matricial[http://athena.mat.ufrgs.br/~portosil/minmatr.html].

0 caso espacial é mais complicado, mas continua sendo possível mostrar que qualquer rotação e reflexão pode ser escrita usando-se uma quantidade adequada de translações e de rotações e reflexões do tipo básico.

#### **Implementaçãoeficiente do teorema de Euler**

Em vez de usarmos as coordenadas cartesianas (x,y) no plano e (x,y,z) no espaço, usaremos as chamadas coordenadas homogêneas (x,y,l) no plano e (x,y,z,l) no espaço. Com esse artificio, conseguiremos expressar as translações, bem como a rotações e reflexões, como um produto matricial:

#### **• No plano**

Cada tranforrnação da forma:

$$
\begin{bmatrix} x' \\ y' \end{bmatrix} = \begin{bmatrix} \alpha \\ \beta \end{bmatrix} + \begin{bmatrix} a & b \\ c & d \end{bmatrix} \cdot \begin{bmatrix} x \\ y \end{bmatrix}
$$

é substituida por uma transformação envolvendo um (mica matriz, através de:

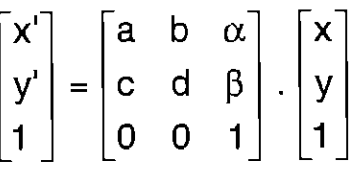

# **Exemplos:**

Pelo que vimos acima, a rotação de ângulo  $\theta$  e centro C =  $(\alpha, \beta)$  era expressa em coordenadas cartesianas pela composição de transformações Tc.R.T.c. Usando coordenadas homogêneas, essa concatenação de transformações fica vantajosamente substituída pelo correspondente produto matricial:

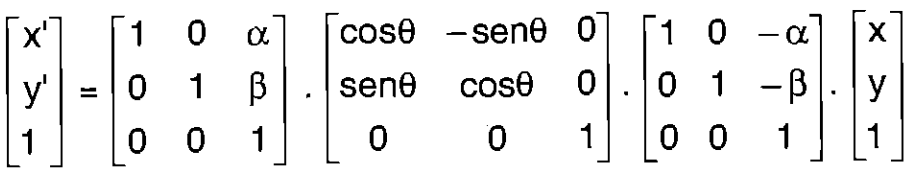

Consequentemente é análogo para as reflexões das retas coordenadas:

• Areflexão relativamente ao eixo Y, é dada por:

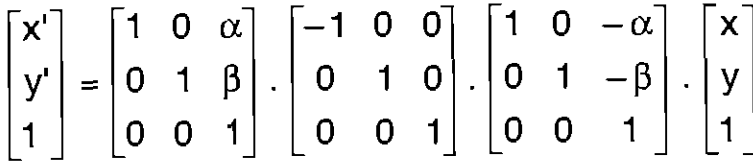

• A reflexão relativamente ao eixo X, é dada por:

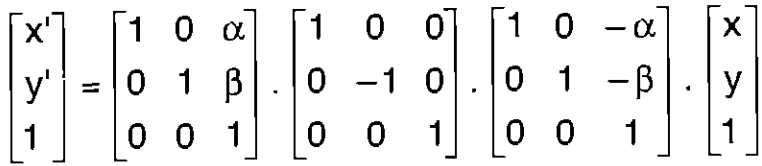

Concretamente, vejamos como rotacionar 45 graus um triângulo de vértices  $P1 = (0,0)$ ,  $P2 = (1,1)$ ,  $P3 = (5,2)$  em torno do centro  $C = (-1,-1)$ .

Como cos 45 = sen 45 = 0,707 aproximadamente, a matriz desta rotação 6:

$$
\begin{bmatrix} 1 & 0 & -1 \ 0 & 1 & -1 \ 0 & 0 & 1 \end{bmatrix} \cdot \begin{bmatrix} 0,707 & -0,707 & 0 \ 0,707 & 0,707 & 0 \end{bmatrix} \cdot \begin{bmatrix} 1 & 0 & 1 \ 0 & 1 & 1 \ 0 & 0 & 1 \end{bmatrix} = \begin{bmatrix} 0,707 & -0,707 & -1 \ 0,707 & 0,707 & 0,414 \ 0 & 0 & 1 \end{bmatrix}
$$

de modo que as coordenadas do triângulo rotado são:

$$
\begin{bmatrix} x1' & x2' & x3 \\ y1' & y2' & y3 \\ 1 & 1 & 1 \end{bmatrix} = \begin{bmatrix} 0,707-0,707 & -1 \\ 0,707 & 0,707 & 0414 \\ 0 & 0 & 1 \end{bmatrix} \cdot \begin{bmatrix} 0 & 1 & 5 \\ 0 & 1 & 2 \\ 1 & 1 & 1 \end{bmatrix} = \begin{bmatrix} -1 & -1 & 1121 \\ 0414 & 1828 & 5365 \\ 1 & 1 & 1 \end{bmatrix}
$$

por igualdade de matriz os novos vértices do triângulo rotado são P1' = (-1, 0.414),  $P2' = (-1, 1.828)$  e P3' =  $(1.121, 5.365)$ .

# **• No espaço**

Cada transformação da forma:

$$
\begin{bmatrix} x' \\ y' \\ z' \end{bmatrix} = \begin{bmatrix} \alpha \\ \beta \\ \delta \end{bmatrix} + \begin{bmatrix} a & b & c \\ d & e & f \\ g & h & i \end{bmatrix} \cdot \begin{bmatrix} x \\ y \\ z \end{bmatrix}
$$

é substituida por uma transformação envolvendo uma única matriz através de:

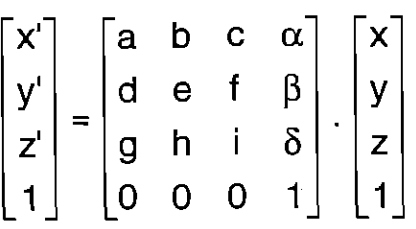

## **Exemplos:**

 $\bullet$  a rotação de ângulo  $\theta$  e reta paralela ao eixo x passando pelo ponto C =  $(\alpha, \beta, \delta)$  era expressa em coordenada cartesianas pela composição de  ${\rm tr}$ ansformações  ${\sf T}_{\sf C}$  .  ${\sf R}$  .  ${\sf T}_{\sf C}$ . Usando coordenadas homogêneas, essa concatenação de tranformações fica vantajosamente substituida pelo correspondente produto matricial:

$$
\begin{bmatrix} x' \\ y' \\ z' \\ 1 \end{bmatrix} = \begin{bmatrix} 1 & 0 & 0 & \alpha \\ 0 & 1 & 0 & \beta \\ 0 & 0 & 1 & \delta \\ 0 & 0 & 0 & 1 \end{bmatrix} \cdot \begin{bmatrix} 1 & 0 & 0 & 0 \\ 0 & \cos\theta & -\sin\theta & 0 \\ 0 & \sin\theta & \cos\theta & 0 \\ 0 & 0 & 0 & 1 \end{bmatrix} \cdot \begin{bmatrix} 1 & 0 & 0 & -\alpha \\ 0 & 1 & 0 & -\beta \\ 0 & 0 & 1 & -\delta \\ 0 & 0 & 0 & 1 \end{bmatrix}
$$

- · a reflexão relativamente a um plano cartesiano ou paralelo a este, passando pelo ponto C =  $(\alpha,\beta,\delta)$ , era expressa em coordenada cartesianas pela composição de transformações T $_{\rm C}$  . M. T. $_{\rm C}$ . Usando coordenadas homogêneas, essa concatenação de transformações fica vantajosamente substituidas pelos correspondentes produtos matriciais:
	- relativo ao plano XY:

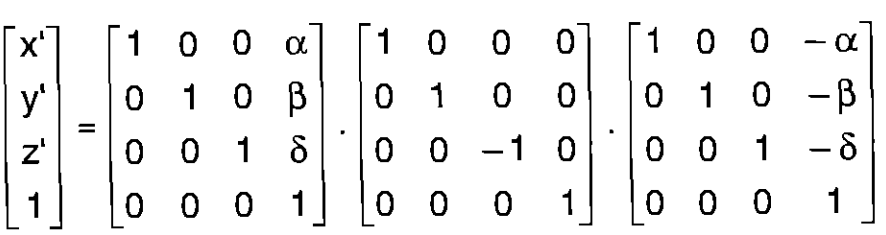

• relativo ao plano XZ:

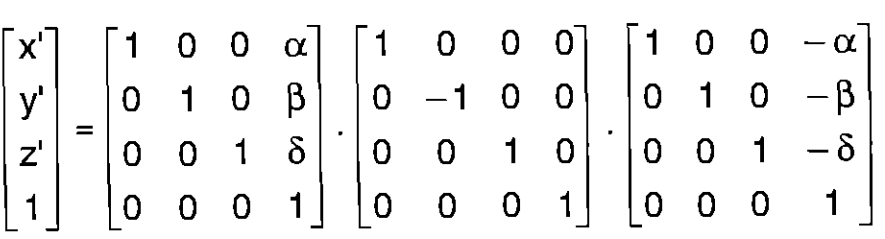

• relativo ao plano YZ:

 $\ddot{\phantom{0}}$ 

$$
\begin{bmatrix} x' \\ y' \\ z' \\ 1 \end{bmatrix} = \begin{bmatrix} 1 & 0 & 0 & \alpha \\ 0 & 1 & 0 & \beta \\ 0 & 0 & 1 & \delta \\ 0 & 0 & 0 & 1 \end{bmatrix} \cdot \begin{bmatrix} -1 & 0 & 0 & 0 \\ 0 & 1 & 0 & 0 \\ 0 & 0 & 1 & 0 \\ 0 & 0 & 0 & 1 \end{bmatrix} \cdot \begin{bmatrix} 1 & 0 & 0 & -\alpha \\ 0 & 1 & 0 & -\beta \\ 0 & 0 & 1 & -\delta \\ 0 & 0 & 0 & 1 \end{bmatrix}
$$
## **Reduzindo o movimento de uma figura ao de um conjunto finito de seus pontos**

O objetivo de reduzir uma figura a um conjunto finito de seus pontos, é para possibilitar a redução do número de movimentos rígidos, diminuindo assim também a quantidade de multiplicação de matrizes e consequentemente o movimento da figura ficará mais real.

Reduzir o movimento de uma figura ao de um conjunto finito de seus pontos é bastante fácil de ser conseguida: basta que façamos uma **discretização** da figura a movimentar.

Imaginamos que queremos fazer o movimento rígido de uma bola. Para isso, iniciamos dividindo a **superfície** desse sólido em um número finito de **triângulos**  (se conveniente, podemos usar qualquer outro polígono plano) substituindo o sólido dado. É muito fácil observarmos que a versão fio de arame pode ser uma representação tão fiel quanto quisermos do sólido dado, usando uma quantidade adequadamente grande de triângulos, convenientemente pequenos.

Abaixo temos como figura a face de um homem com os processo acima mencionados,

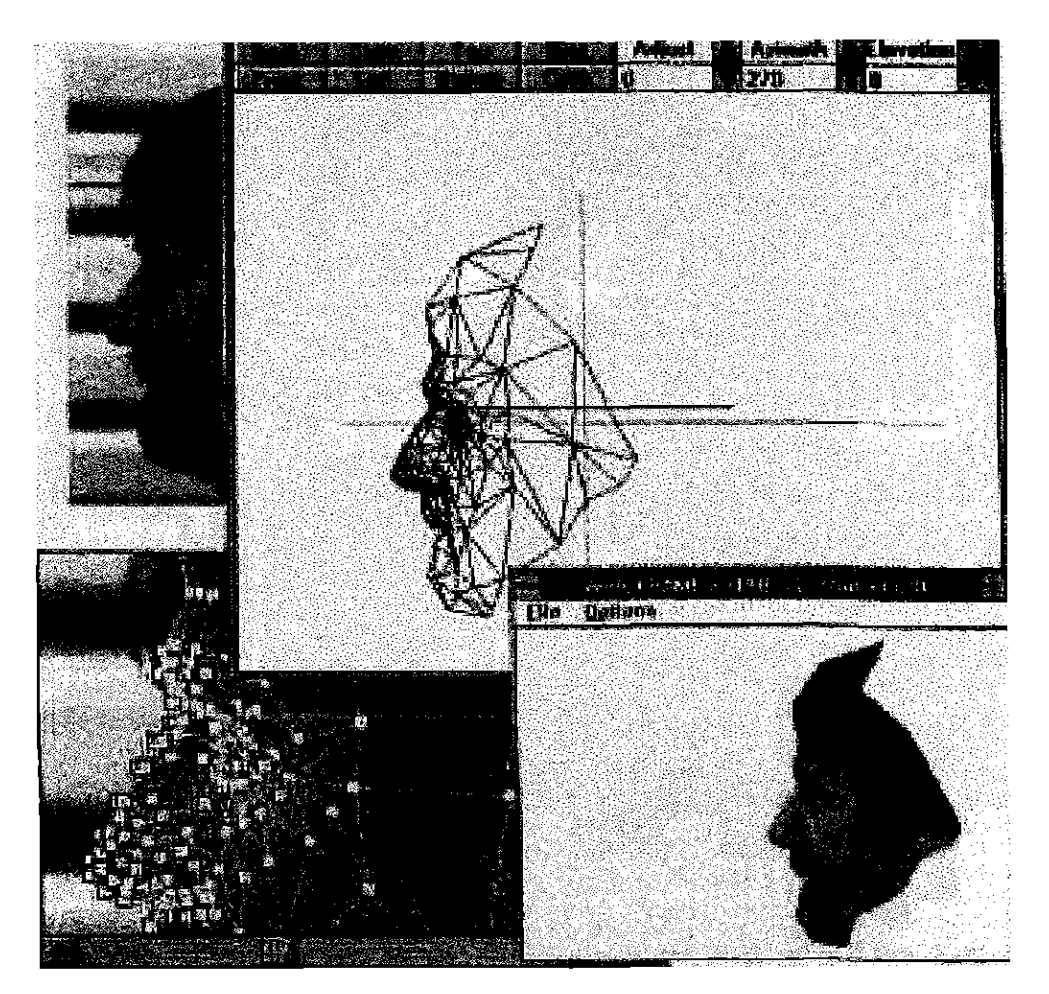

restando observarmos que para fazer um movimento rígido qualquer da figura, fio de arame, basta fazermos o movimento de cada um dos vértices dos triângulos que a compõe, pois os movimentos rígidos preservam linearidade dos lados dos triângulos.

#### **Mapeamento Florestal**

A partir do mapeamento de uma floresta, apresentado através de uma matriz, cujas árvores estão agrupadas em classes de alturas diferentes, é calculado o lucro máximo tolerado de uma derrubada.

A altura de uma árvore é usada para determinar o seu valoreconômico quando ela é derrubada e vendida. A floresta é então permitida crescer durante um certo período de tempo, depois algumas das árvores de vários tamanhos são cortadas. Mas as árvores deixadas terão que compor a configuração da floresta original, sendo então a derrubada permitida. Aqui é apresentado um modelo de manejo florestal, no qual o valor econômico total de todas as árvores retiradas seja o maior possível sem esgotar a floresta.

## **0 modelo**

Suponhamos que a derrubada de árvores da floresta de um certo fazendeiro, na qual ele quer vender as árvores de natal ano após ano. Todo mês de dezembro ele corta algumas das árvores para serem vendidas. Para cada árvores que ele corta, planta uma nova em seu lugar. Dessa forma o número total de árvores na floresta é sempre o mesmo.

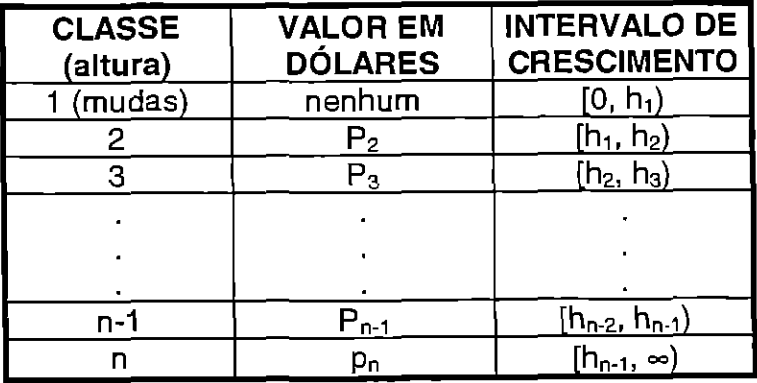

O gráfico abaixo nos da a noção da distribuição das árvores relativamente as alturas e suas classes:

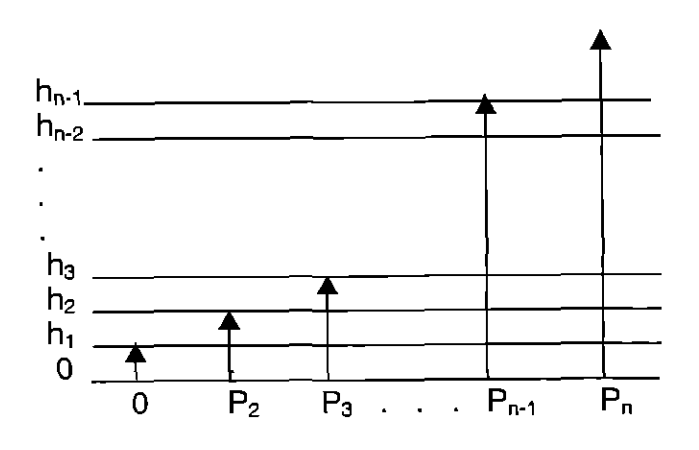

A primeira classe consiste das mudas com altura no intervalo de 0 a hi. As classes (  $h_{n_1}$ ,  $h_{n+1}$ )  $\geq$  ( $h_{n-1}$ ,  $h_n$ ).

Seja  $x_i$  (i = 1, 2, ..., n) o número de árvores dentro da classe (i-ésima) que permanece depois de cada derrubada. Nós formamos uma coluna vetor com estes números:

> x  $X = \begin{bmatrix} 1 & 1 \\ 1 & 1 \end{bmatrix}$ , vamos chamar de (vetor não derrubado).  $\mathbf{x}_{\, \mathfrak{a}} \,$

Para umapolítica de derrubada tolerável, a floresta deve ser replantada depois de cada derrubada, sendo o replante dado pelo "vetor derrubado", para uma configuração fixa. Partes do nosso problema seráachar os vetores (x) para que, cada derrubada tolerável, seja possível.

Desde que o número total de árvores na floresta seja fixado vamos atribuir:

$$
X_1 + X_2 + \dots + X_n = S,
$$

onde s é o número total de árvores.

Vamos considerar primeiro o crescimento da floresta entre as derrubadas. Durante este período, a árvore na classe (i-ésima) crescerá e se moverá para classes superiores de altura, ou esse crescimento será retardado por alguma razão, e permanecerá na mesma classe\_ Consequentemente definimos os seguintes parâmetros de crescimento  $(g_i)$ , para  $(i = 1, 2, ..., n-1)$ :

 $g_1$  = a fração de árvores na classe (i-ésima) que cresce para classe (i + 1) durante o período de crescimento.

Para simplificar nós devemos assumir que uma árvores pode se mover no máximo, uma classe maior, em um período de crescimento. Com isso nós temos:

1 - g<sub>l</sub> = a fração de árvores na classe (i-ésima) que permanece na mesma classe em um período de crescimento.

Com esse parâmetro de crescimento (n-1), nós formamos a seguinte matriz de crescimento (n x n):

 $\begin{bmatrix} 1 - g_1 & 0 & 0 & \dots & 0 \end{bmatrix}$  $g_1$  1- $g_2$ 0  $g_2$  1- $g_3$ **G =**   $\begin{bmatrix} 0 & 0 & ... & 1-g_{_{n-1}} & 0 \end{bmatrix}$ 0 0  $\ldots$  g<sub>n-1</sub> 1

Suponhamos que durante a derrubada nos removemos  $y_i(i=1, 2, \ldots, n)$ árvores da classe (i-ésima). Nós chamaremos de coluna vetor

$$
y = \begin{bmatrix} y_1 \\ y_2 \\ \vdots \\ y_n \end{bmatrix}
$$
o vector de derrubada.

Sendo, um total de

 $(y_1 + y_2 + \ldots + y_n)$ 

árvores removidas para cada derrubada. Isso é também o número total de árvores adicionadas na primeira classe (as novas mudas) depois de cada derrubada. Se nós definimos a seguinte matriz R<sub>nxn</sub> de reflorestamento

$$
\mathbf{R} = \begin{bmatrix} 1 & 1 & 1 & \dots & 1 & 1 \\ 0 & 0 & 0 & \dots & 0 & 0 \\ \vdots & \vdots & \vdots & & 0 & 0 \\ 0 & 0 & 0 & \dots & 0 & 0 \end{bmatrix}
$$

então o vetor coluna

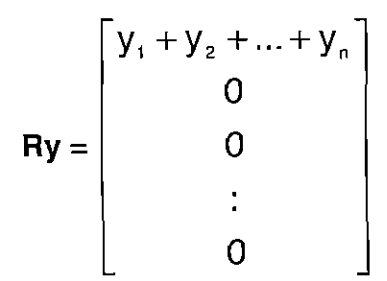

especifica a configuração de árvores plantadas depois de cada derrubada.

Nesse ponto, nós estamos prontos para escrever a seguinte equação que caracteriza a política de derrubada:

(conf. no final do período de cresc.) - (derrubada) + (replante) = (conf. no início de cresc.).

Matematicamente

$$
GX - Y + RY = X
$$

Esta equação pode ser reescrita como **(I - R)Y = (G - I)X,** 

OU

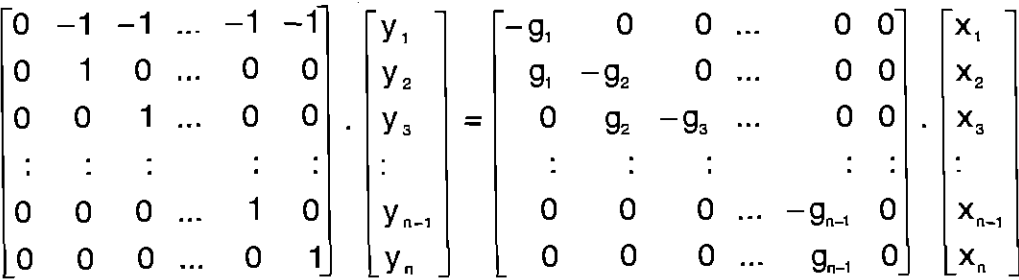

Nós devemos nos referir a equação anterior, como condição tolerável de derrubada.

#### **0 lucro máximo**

A partir do momento que nós removemos colunas y<sub>i</sub> da classe (i-ésima) (i = 2, 3, ..., n) e desde que cada árvore na classe (i-ésima) tenha valor econômico de P<sub>i</sub>, o desenvolvimento do lucro(L) da floresta é dado por:

$$
L = P_2y_2 + P_3y_3 + \ldots + P_ny_n
$$

A partir dai obtemos,

$$
L = P_2g_1x_1 + (P_3-P_2)g_2x_2 + \ldots + (P_n-P_{n-1})g_{n-1}x_{n-1}
$$

Combinando as equações acima, podemos agora formalizar o problema, maximizando o lucro da floresta acima de todas as possíveis políticas de derrubadas sustentáveis.

0 lucro máximo é alcançado pela derrubada de todas as árvoresde uma classe de altura particular e pelo preço das árvores de qualquer outra classe de altura.

**Lk <sup>=</sup>**0 lucro obtido pela derrubada de todas as classes k-ésima e pelo preço das outras classes.

0 maior valor de **Lk** com (k = 2, 3, . . ,n) sera, assim, o lucro máximo, e o valor correspondente de k será a classe a qual deverá ser completamente derrubada para obter esse lucro.

Após algumas combinações de equações que foram aqui suprimidas, obtemos:

$$
L_{k} = \frac{P_{k}S}{1 + \frac{g_{1}}{g_{2}} + \frac{g_{1}}{g_{3}} + ... + \frac{g_{1}}{g_{k-1}}}.
$$

**Lk** determina o lucro, conhecido os termos do crescimento e parâmetros econômicos para qualquer ( $k = 2, 3, \ldots, n$ ). Assim o lucro máximo é dado assim:

#### **TEOREMA**

**0 lucro máximo é dado pelo maior valor de Lk, com (k = 2, 3, ... , n). 0 valor correspondente de k é o número da classe a qualdeveráser completamente derrubada.** 

0 **teorema** nos indica, que não é necessariamente a classe de árvorescom valor monetário mais alto, que deverá ser totalmente derrubadas.

#### **Exemplo:**

Para uma floresta de pinus na Escócia com um crescimento num período de 6 anos a matriz seguinte foi descoberta indicadora do lugar. "Uma matriz aproxima para administração de pesquisas renováveis com referência especial para seleção de florestas"

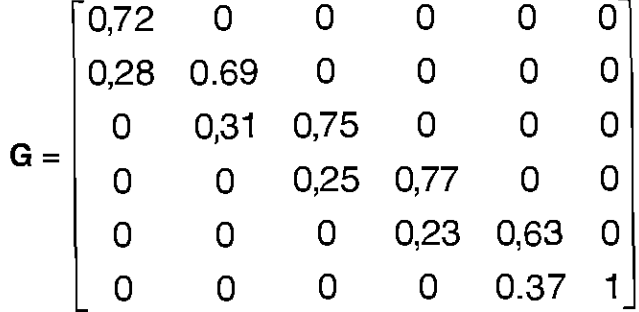

Suponhamos que os preços das árvores por colunas nas 5 classes de maiores tamanhos são:

 $P_2 = $50, P_3 = $100, P_4 = $150, P_5 = $200 e P_6 = $250.$ 

Qual classe deverá ser completamente colhida para obter o lucro máximo e qual é o lucro?

SOLUÇÃO

Da matriz G nós temos que:  $= 0.28$ ,  $g_2 = 0.31$ ,  $g_3 = 0.25$ ,  $g_4 = 0.23$  e  $g_5 = 0.37$  então,

 $L_2 = 50$ s/(0.28<sup>-1</sup>) = 14.0s  $L_3 = 100$ s/ $(0.28^{-1} + 0.31^{-1}) = 14.7$ s  $L_4$  = 150s/(0.28<sup>-1</sup> + 0.31<sup>-1</sup> + 0.25<sup>-1</sup>) = 13.9s  $L_5 = 200$ s/ $(0.28^1 + 0.31^1 + 0.25^1 + 0.23^1) = 13.2$ s  $L_6 = 250s/(0.28^{-1} + 0.31^{-1} + 0.25^{-1} + 0.23^{-1} + 0.37^{-1}) = 14.0s$ 

Nos vimos que L3 é a maior das cinco quantidades, entãopelo **teorema,** a terceira classe deverá ser completamente derrubada a cada 6 anos para maximizar o lucro. 0 lucro máximo correspondente é \$ **14,7 . s,** onde **s** é o número total de árvores na floresta.

#### CONCLUSÃO

No decorrer deste trabalho, a minha compreensão em relação as atividades básicas com matrizes foram ficando mais claras a medida que ia criando ou descobrindo exemplos práticos. É incrível perceber que, mesmo após um curso superior de Matemática, o quanto ainda podemos aprimorar nossa compreensão da matemática básica usando aplicações.

0 objetivo inicial deste trabalho era exclusivamente, para que o professor de matemática do ensino médio, pudesse fazer uma reflexão mais profunda na abordagem de matrizes. Mas agora acredito com certeza, que irá também ajudalo na melhor compreensão deste conteúdo.

Sobre o uso de "exemplos práticos" na sala de aula, posso concluir que não há assunto algum na área de matemática que não consigamos apresentar. Mas isso implica que o professor seja um continuo pesquisador, pois como vimos nos livros didáticos, hoje mais usados, não nos oferecem subsídios. E uma constatação também que um livro ou dois não bastam como referência, precisamos de vários, quanto mais melhor, pois uns servem como complemento de outros.

Acho que este trabalho se completa, por aquilo que se propôs.Começando com um breve histórico, uma critica ao que os livros didáticos apresentam, sugestões de aplicações na sala de aula, o uso do computador e finalmente aplicações avançadas com o uso de matrizes. São coisas que o professor não deve dispensar para implementar suas aulas.

Hoje, o apelo, é para que a escola se aproxime cada vez mais do "ensino para a vida", e o professor é o instrumento para que isso se realize. Para que ele seja competente nesta empreitada, deve estar aberto para experimentar novas maneiras de abordagem. Aqui poderá encontrar um apoio inicial.

0 professor de matemática deve ter sempre o papel de desmistificar <sup>a</sup> matemática, tornando-a acessível a todas as pessoas. Às vezes quando tentamos inovar no ensino, aos invés de tornarmos mais fácil, sem querer complicamos mais. Na parte de multiplicação de matrizes, desenvolvi dois exemplos de aplicação. O segundo, referente ao percentual de carros que retomam às locadoras é muito bonito, mas pela sua complexidade, dependendo do nível da turma, pode deixar os alunos ainda mais confusos.

É sempre bom apresentarmos um exemplo prático, que este seja o mais simples possível, e melhor ainda, que este exemplo reporte uma atividade dentro do contexto da comunidade em que a escola esteja inserida, isto é, o uso da etnomatematica.

Tudo aquilo que se coloca para auxiliar um conteúdo, não se pode dar mais importância do que o próprio conteúdo. Deve haver um equilíbrio para não dispersar a atenção do aluno. Ao se introduzir um histórico, estedeveráser breve e atraente. Ao fazer um comentário sobre uma aplicação avançada, não poderá ser muito prolongado. O que poderá ocorrer nestes casos, se forem muito extensos, é que podem se tornar tão atraentes que os alunos poderão perder a referencia do conteúdo ou tornar-se muito chato e cansativo e haverdispersão.

Algumas questões para reflexão:

- é possívelimplementar tudo isso diante da realidade em que se apresenta nosso sistema de ensino?

- será que o professor terá tempo e incentivo para ser um pesquisador, diante do achatamento salarial a que está submetido?
- como poderemos fazer para driblar estas dificuldades, crescendo como profissionais, enquanto elas não sejam solucionadas?

# APÊNDICE

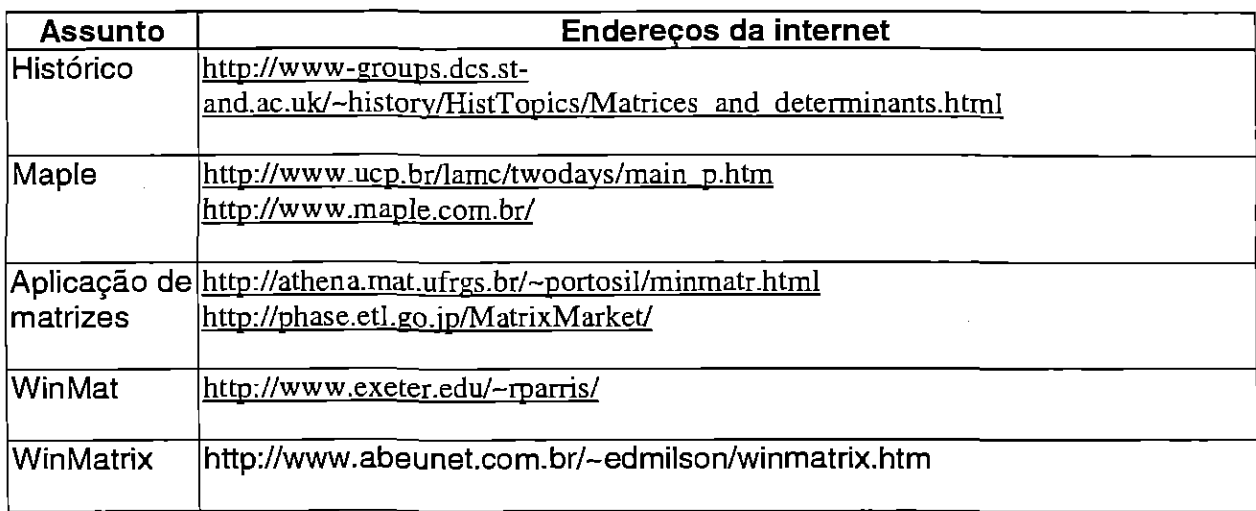

# **REFERÊNCIAS BIBLIOGRÁFICAS**

- [1] GIOVANNI, José R.; BONJORNO; José R. e GIOVANNI Jr., José R.  **Matemática Fundamental – 2<sup>º</sup> grau: volume único, FTD, São Paulo,** 1994.
- [2] BEZERRA, Manoel J. e PUNTNOKI, José C. **Novo BezerraMatemática**  2º grau: volume único, Scipione, São Paulo, 1996.
- [3] GENTIL, Nelson; SANTOS, José C. A. M. dos; e BELLLOTTO F2 , Antonio  **Matemática para o 2º grau – 2º grau: volume 2, Ática, São Paulo,** 1998.
- [4] LIMA, Elon **L.;** CARVALHO, Paulo C.P.; WAGNER, Eduardo; e MORGADO Augusto C. - A Matemática do Ensino Médio - Coleção do Professor de Matemática: volume 3, Sociedade Brasileira de Matemática, Rio de Janeiro, 1998.
- [5] GHIRALDELLI Jr., Paulo **0 que é Pedagogia** Cole\* Primeiros Passos: 72edição, Brasiliense, São Paulo, 1994.
- [6] CARVALHO, Dione L. de **Metodologia do Ensino da Matemática**  Cortez, São Paulo, 1991.
- [7] FLORIANNI, José V. **Professor e Pesquisador** FURB, Blumenau, 1994.
- [8] MACHADO, Nilton J. **Matemática e Educação;** alegorias, tecnologias e temas afins  $-2<sup>4</sup>$  edição, Cortez, São Paulo, 1992.
- [9] BAUMGART, John K. **História da Algebra** Atual, São Paulo, 1992.
- [10] VALENTE, José A. **Computadores e Conhecimento-Repensando a Educação —** Gráfica Central/UNICAMP, Campinas, 1993.
- [11] RAMOS, Edla M. F.; e MENDONÇA, Ivan J. **0 Fundamental na Avaliação da Qualidade do Software Educacional**  CEC/CTC/UFSC, Florianópolis.
- [12] GE:URFA, Jane de O. **0 bolo e a matemática** Boletim de Educação Matemática-Matemática Sem Mistérios,  $n^{\text{os}}$  7 e 8 (1999) pg 1 -Imprensa Universitaria/UFSC.